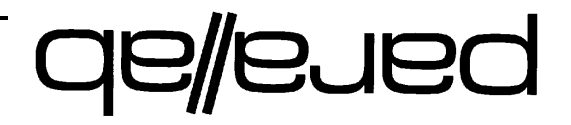

## **OpenMP in arallelism P Nested**

Ragnhild Blikberg Para//ap University of Bergen **YAWRON** 

Joint work with Prof. Tor Sørevik

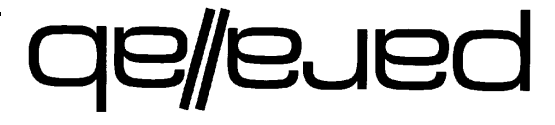

**OpenMP in arallelism P Nested**

### **weiview**

- Introduction
- Experiments presentation
- $\bullet$  Load balancing
- $\bullet$  Implementation
- Exberiments results
- **GMnegO** •
- onclusions

#### **Introduction**

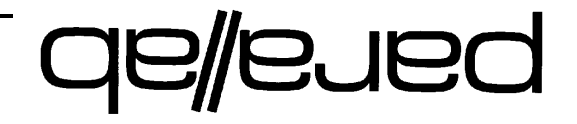

### **Introduction**

Q: When is nested parallelism desirable?

A: For computational problems having

- au onter level of coarse-grained parallelism, where the

pus (llama vieles is relatively small, and

- where each task itself has an inner level of fine-grained allelism. par

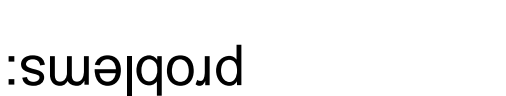

**aellened** 

- $\bullet$  A wavelet based data compression routine
- extands a static number of tasks
- applicative mesh refinement (AMR) application
- $-$  pavior a dynamically changing primary a pays a vistor

We will test the effect of nested parallelism on two real life

**eletions by <b>experiments elect case case** 

## **aellened**

### **outine <sup>r</sup> ession compr data based elet <sup>v</sup> wa A**

bata is transformed into wavelet-space using a 2d-wavelet transform, where only non-zero wavelet coefficients are stored.

independent is one principle m applying multiple, independent 1 xen bus k and buy and would be plock unatrix, and next columns.

The wavelet routine only works for arrays  $m\times n$  where  $m$  and are integers power of 2. Thus, the array is chopped up in power-of-2 blocks. For each of these blocks a 2d-wavelet transtorm is carried out.

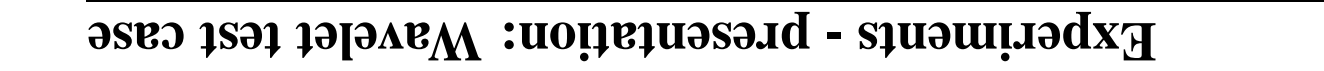

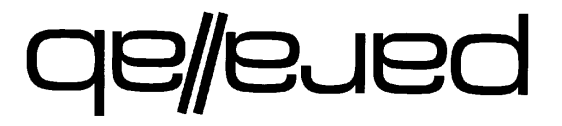

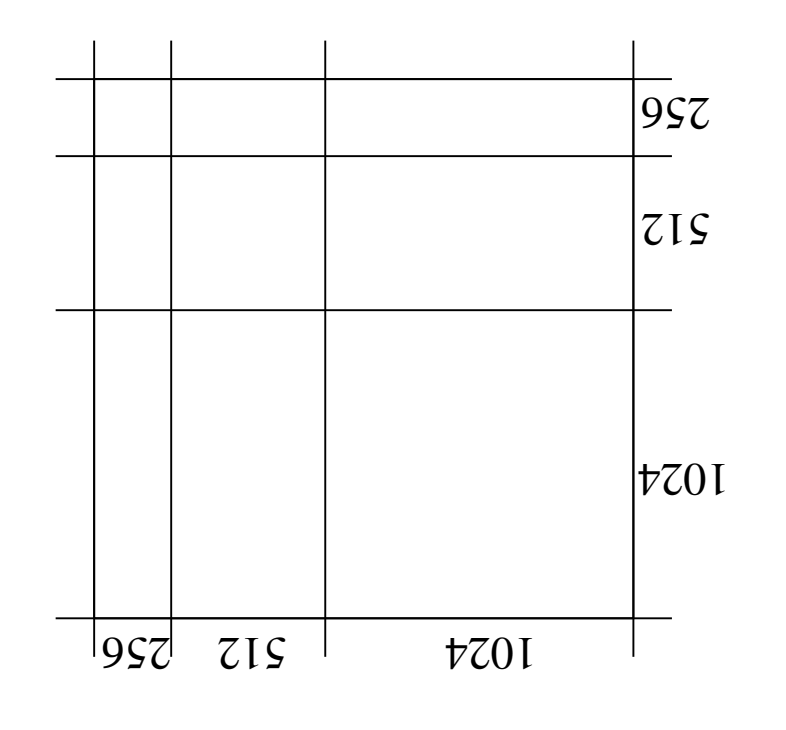

*.* --*size of ay arr 2d <sup>a</sup> case: test avelet W* **1. <sup>e</sup> Figur**

#### **Introduction**

## **aellened**

## **application (AMR) efinement <sup>r</sup> mesh ev adapti An**

Finding the numerical solution to real life problems modeled by PDEs, the need for dense grid points may differ from region to . This is a somitomed also in the contact the control of the control of  $\mathbf{F}$ 

Deing the resolution needed to adeduately resolve whese features on a uniform grid will in most cases be too expensive. The answer is to refine the grid only where necessary.

If it is not known in advance where high resolution is needed, ev remo and called for. AMR will dynamically create and remove es of refined mesh as the need to the resolution changes.

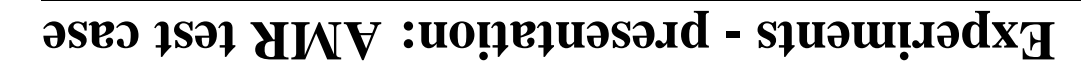

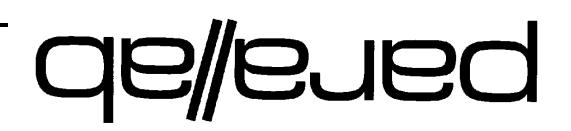

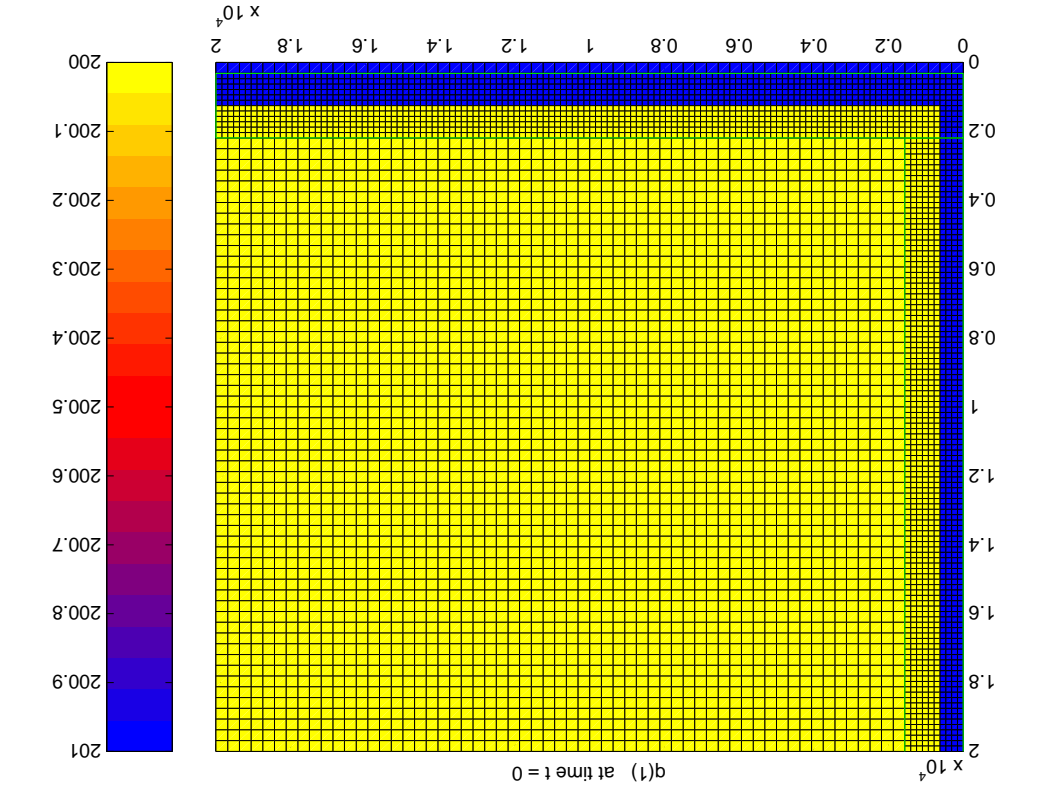

*grid vel 2-le <sup>a</sup> using oblem, pr eak br dam <sup>a</sup> case: test AMR* **2. <sup>e</sup> Figur**

#### **case test AMR esentation: pr - Experiments**

## qe/eued

- As a motivating example, let us compare
- a 1-level fine-grained parallelization
- a 1-level coarse-grained parallelization
- a 2-level nested parallelization

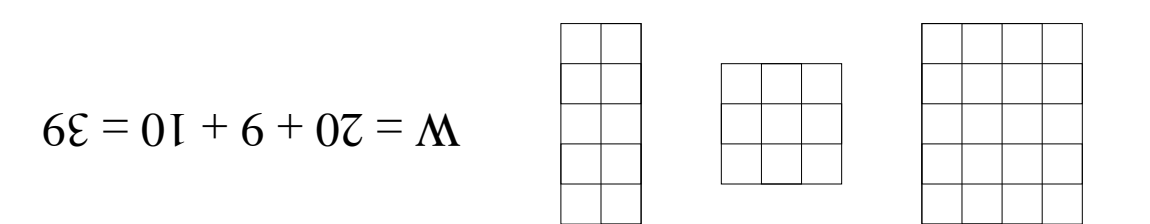

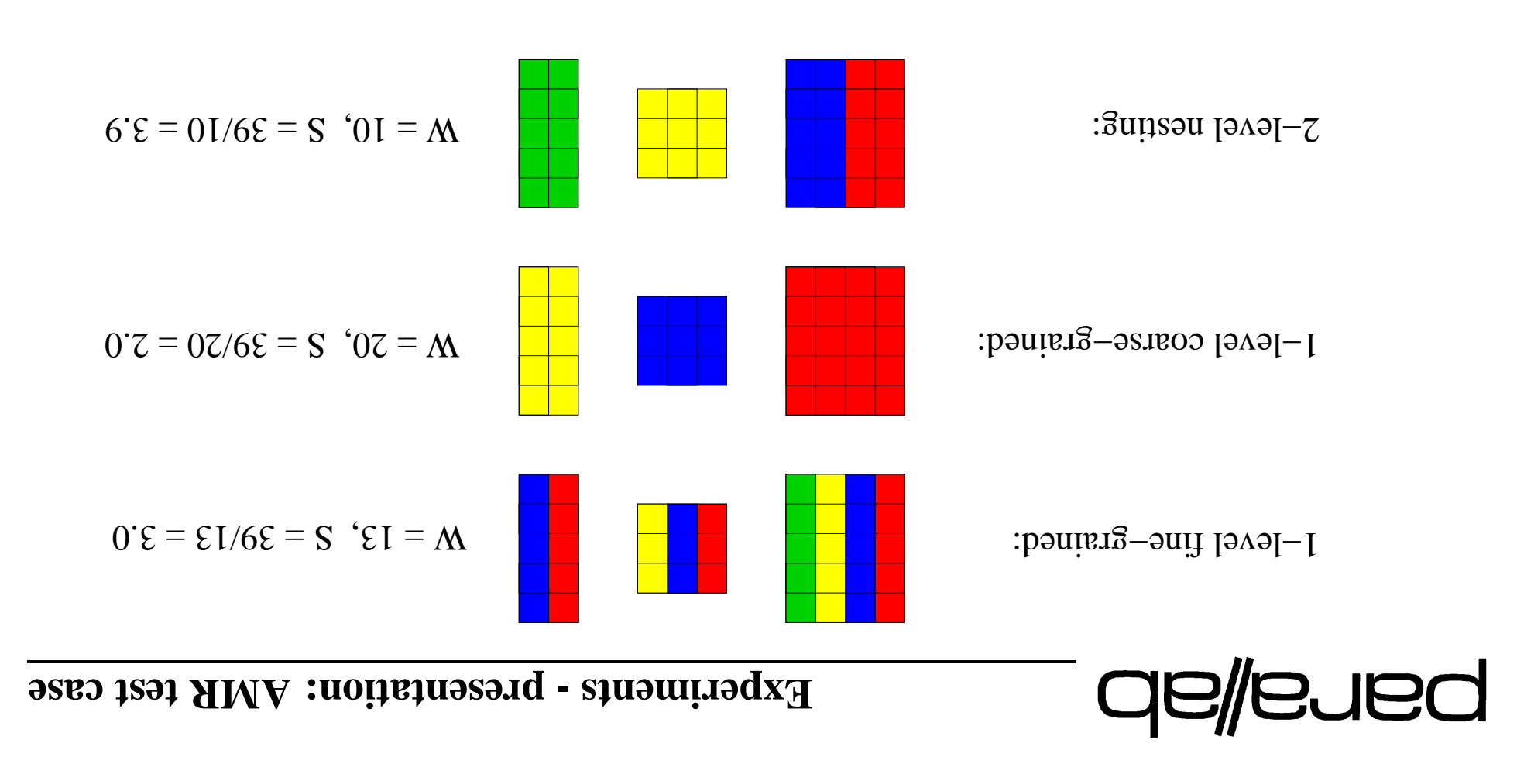

#### *hes oac appr allel par of ation Illustr case: test AMR* **3. <sup>e</sup> Figur**

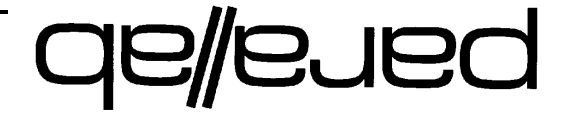

**OpenMP in arallelism P Nested**

### **weiview**

- Introduction
- Experiments bresentation
- **•** Load balancing
- $\bullet$  Implementation
- Exberiments results
- **GMnegO**
- e Conclusions

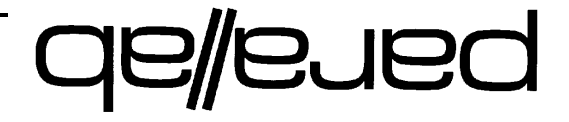

### **balance**

allocates that presented that presented that allocates . cases to  $N$  of sbearch  $T$ 

Two extreme cases:

 $(N < 4)$  beendt eno tasel ta been axast IIA . I

 $(N > 1)$  as a bod is all threads op threads  $(N > 2)$ 

#### **1 Case balance: Load**

## **aellened**

#### $\boldsymbol{\mathrm{v}}$  beads to  $\boldsymbol{\mathrm{v}}$  be threspending to the sets  $\boldsymbol{\mathrm{v}}$

*to tasks of work the of ution distrib <sup>a</sup> finds algorithm This* /\*  $\alpha^n$ т варионар si i xent fo 14812м гч $L$   $\cdot$   $N$   $\le$   $\le$   $\le$   $\alpha$   $\beta$   $\cdot$   $\cdot$   $\cdot$   $\cdot$   $\cdot$   $\beta$ \*/ *.by given is task to uted distrib eads thr of number the while*  $\left( N^{11}M \cdot \boldsymbol{d} \cdot \boldsymbol{d} \right)$   $\boldsymbol{d} \in \mathbf{D}$  ,  $\boldsymbol{d} \in \mathbf{D}$  ,  $\boldsymbol{d} \in \mathbf{D}$ 

$$
\begin{aligned}\n\text{arg } \text{var} \\
\mathbf{u} \cdot \mathbf{u} = \gamma d \\
\text{arg } \gamma \cdot \mathbf{u} \\
\text{arg } \gamma \cdot \mathbf{u} \\
\text{arg } \gamma \cdot \mathbf{u} \\
\text{arg } \gamma \cdot \mathbf{u} \\
\text{arg } \gamma \cdot \mathbf{u} \\
\text{arg } \gamma \cdot \mathbf{u} \\
\text{arg } \gamma \cdot \mathbf{u} \\
\text{arg } \gamma \cdot \mathbf{u} \\
\text{arg } \gamma \cdot \mathbf{u} \\
\text{arg } \gamma \cdot \mathbf{u} \\
\text{arg } \gamma \cdot \mathbf{u} \\
\text{arg } \gamma \cdot \mathbf{u} \\
\text{arg } \gamma \cdot \mathbf{u} \\
\text{arg } \gamma \cdot \mathbf{u} \\
\text{arg } \gamma \cdot \mathbf{u} \\
\text{arg } \gamma \cdot \mathbf{u} \\
\text{arg } \gamma \cdot \mathbf{u} \\
\text{arg } \gamma \cdot \mathbf{u} \\
\text{arg } \gamma \cdot \mathbf{u} \\
\text{arg } \gamma \cdot \mathbf{u} \\
\text{arg } \gamma \cdot \mathbf{u} \\
\text{arg } \gamma \cdot \mathbf{u} \\
\text{arg } \gamma \cdot \mathbf{u} \\
\text{arg } \gamma \cdot \mathbf{u} \\
\text{arg } \gamma \cdot \mathbf{u} \\
\text{arg } \gamma \cdot \mathbf{u} \\
\text{arg } \gamma \cdot \mathbf{u} \\
\text{arg } \gamma \cdot \mathbf{u} \\
\text{arg } \gamma \cdot \mathbf{u} \\
\text{arg } \gamma \cdot \mathbf{u} \\
\text{arg } \gamma \cdot \mathbf{u} \\
\text{arg } \gamma \cdot \mathbf{u} \\
\text{arg } \gamma \cdot \mathbf{u} \\
\text{arg } \gamma \cdot \mathbf{u} \\
\text{arg } \gamma \cdot \mathbf{u} \\
\text{arg } \gamma \cdot \mathbf{u} \\
\text{arg } \gamma \cdot \mathbf{u} \\
\text{arg } \gamma \cdot \mathbf{u} \\
\text{arg } \gamma \cdot \mathbf{u} \\
\text{arg } \gamma \cdot \mathbf{u} \\
\text{arg } \gamma \cdot \mathbf{u} \\
\text{arg } \gamma \cdot \mathbf{u} \\
\text{arg } \gamma \cdot \mathbf{u} \\
\text{arg } \gamma \cdot \mathbf{u} \\
\text{arg } \gamma \cdot \mathbf{u} \\
\text{arg
$$

# **aellened**

**e b thr b c Distribution of tasks to three distribed 2 Distribution 2 Distribution 2 Distribution 2 Distribution 2 Distribution 2 Distribution 2 Distribution 2 Distribut bins) of number fixed in bin-packing or f fit best (Sorted** *tasks. This of spheriful a form <i>all formalities b spuff withosip sind*  $\mathbb{Z}$ *.by given is ead thr to allocated work of amount total The*  $\left( \mathbb{A}^{\text{I} \text{I}} \mathbb{D} \right) = \text{Dirangular} \left( \mathbb{A}^{\text{I} \text{I}} \mathbb{D} \right)$ 

 $\mathcal{L}^{\{N\}}[N] \ni \ell \, , \, \mathcal{L}^{\{N\}} \quad \text{and} \quad \ell > i \} \quad \text{and} \quad \ell > i \, \forall \, j \in [N],$  $d$ <sup>:</sup> $\mathfrak{l}$  $m = d$ <sup>: $\mathfrak{l}$ </sup> $4$  $\mathbf{f} \cdot \mathbf{v} \cdot \mathbf{v} + \mathbf{v} \cdot \mathbf{v} = \mathbf{f} \cdot \mathbf{v} \cdot \mathbf{v}$  $\mathcal{L}(\mathbf{f}^q)$ d $\mathbf{f}^{\mathrm{max}}$ t $\mathbf{f} = \mathbf{f}$ u $\mathbf{f}$ u $\mathbf{f} = \mathbf{f}$  teyt yons  $\mathbf{f}$  pui  $f^{t}$  $(n + 3i) = 3i$ **or f end**

#### **1+2 Case balance: Load**

## **aellened**

#### **algorithm Combined 3: Algorithm**

*eads. This distribute the top <i>to your and to noindinizib v spuff unitiosip sing*  $\mathbb{I}_{\ast}/\mathbb{I}_{\ast}$ *tasks), ("small" and tasks) e" g ("lar sets, 2 in divided <sup>e</sup> ar tasks The , in task same the on working <sup>e</sup> ar eads thr <sup>e</sup> mor or one <sup>e</sup> wher . in on work to tasks <sup>e</sup> mor or one has ead thr h eac <sup>e</sup> wher and*

 $\left( N^{\mathsf{T}}{\mathbb{I}} m \, {}^{\mathsf{L}}_{\mathsf{L}}\! \right) ^{\mathsf{L}}\! \mathsf{L} \mathsf{D} \mathsf{D} \mathsf{D} \mathsf{D} \mathsf{D} \mathsf{D} \mathsf{D} \mathsf{D} \mathsf{D} \mathsf{D} \mathsf{D} \mathsf{D} \mathsf{D} \mathsf{D} \mathsf{D} \mathsf{D} \mathsf{D} \mathsf{D} \mathsf{D} \mathsf{D} \mathsf{D} \mathsf{D} \mathsf{D} \mathsf{D} \mathsf{D} \mathsf{D} \mathsf{D} \mathsf{$ 

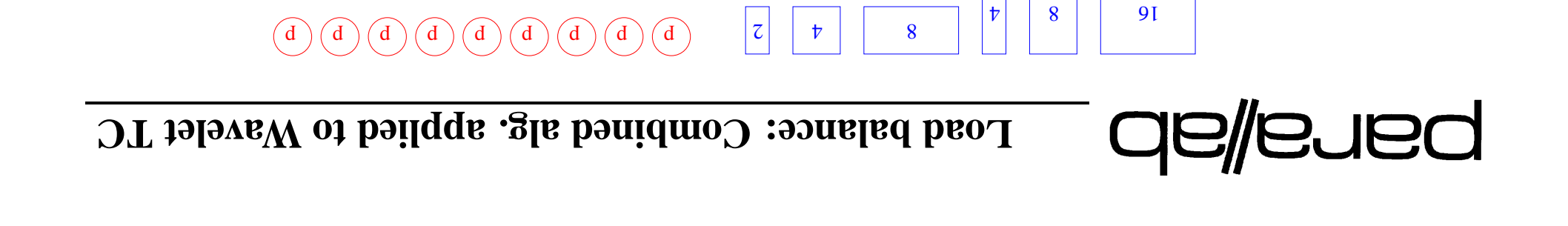

 $\Box$   $\Box$ 

 $6\nabla = M$ 

 $6 = d$ 

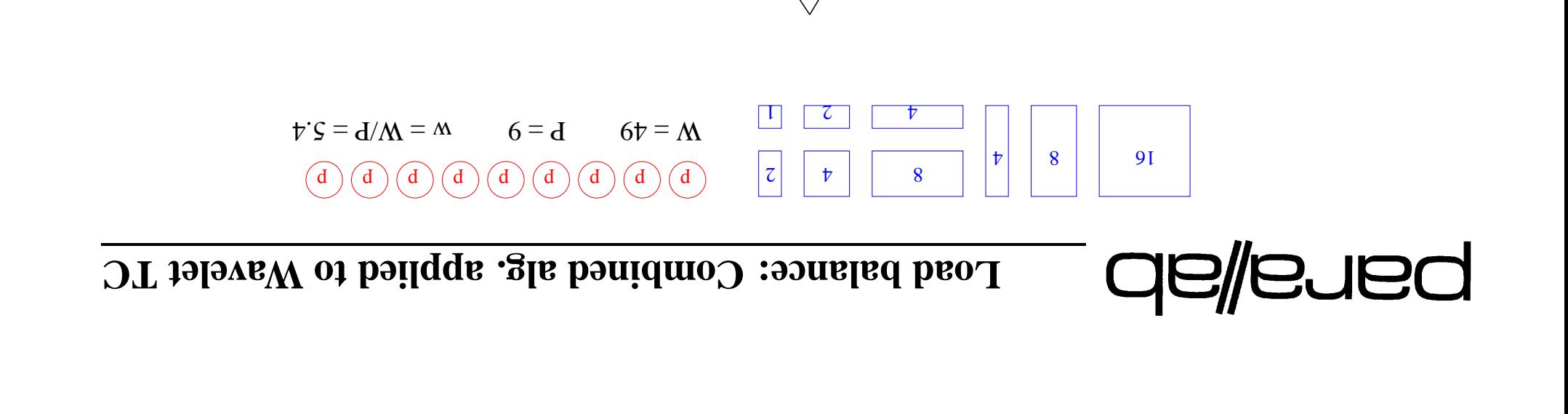

 $\vert \nabla \vert$ 

S

 $\overline{\text{c}}$ 

 $\sqrt{2}$ 

 $\downarrow$ 

16

L

8

8

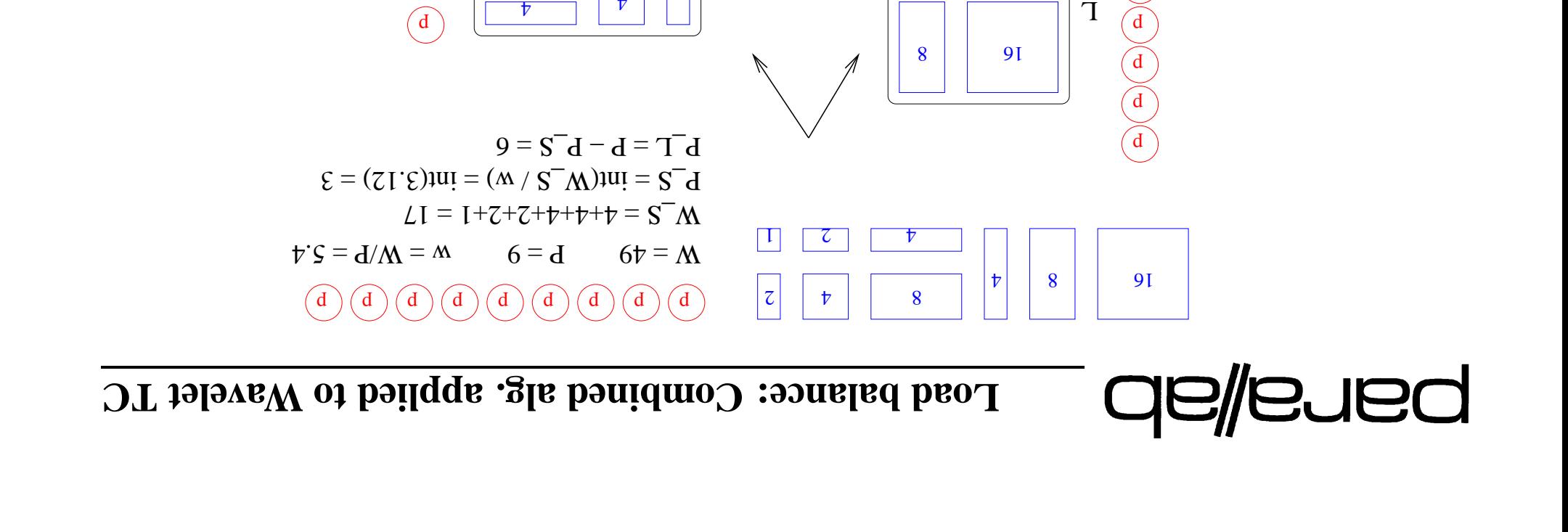

 $\vert \nabla \vert$ 

S

 $\overline{\text{c}}$ 

 $\sqrt{2}$ 

 $\widehat{d}$ 

 $\begin{pmatrix} 1 \end{pmatrix}$ 

 $\downarrow$ 

8

 $\left(\overline{\overline{\textbf{d}}}\right)$ 

 $_{\rm d}$ 

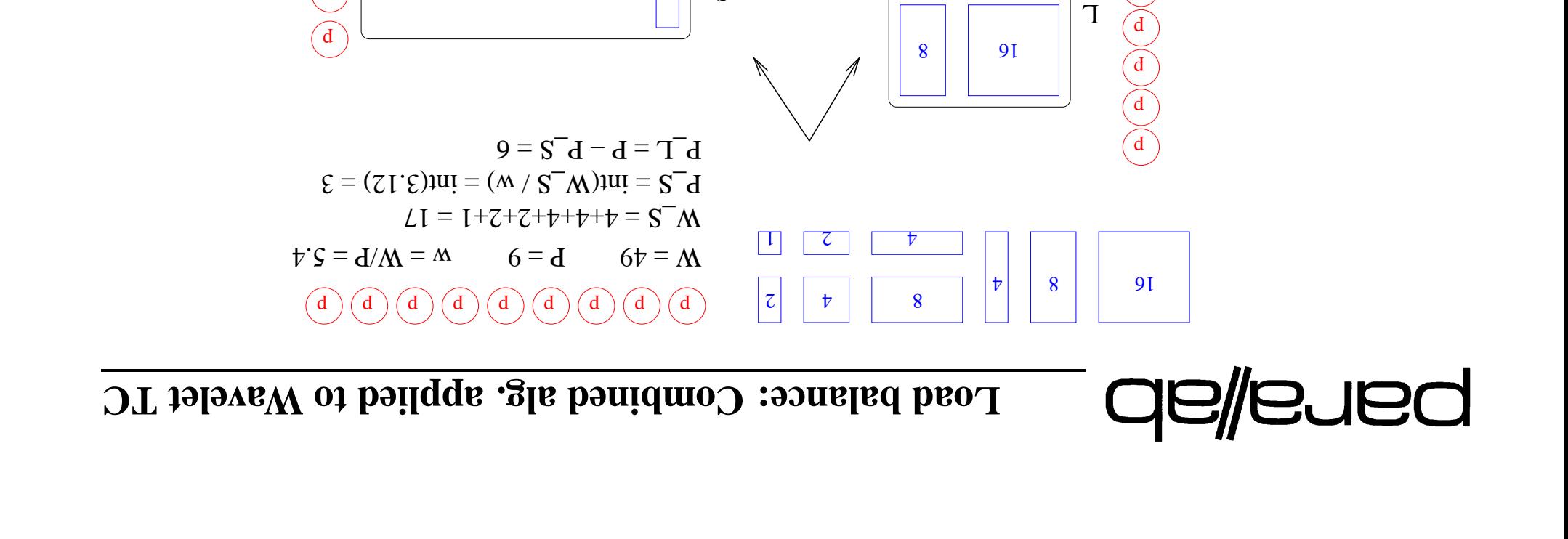

 $\downarrow$ 

 $\downarrow$ 

₱

 $\overline{\mathcal{C}}$ 

 $\epsilon$ 

 $\left(\begin{matrix} d \\ 0 \end{matrix}\right)$ 

 $\mathbf d$ 

 $_{\rm d}$ 

L

8

 $S \qquad \qquad \Box$  (d

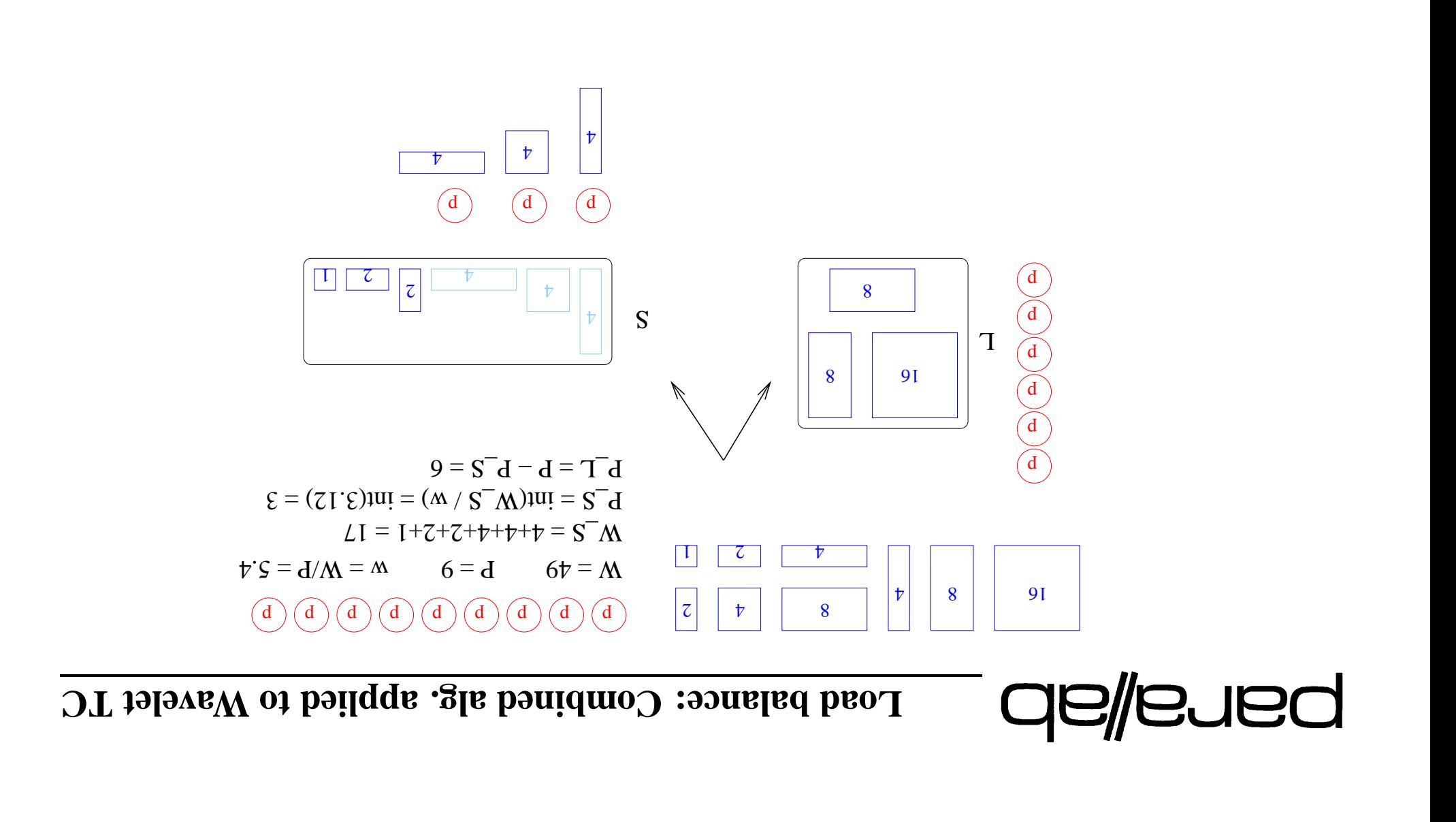

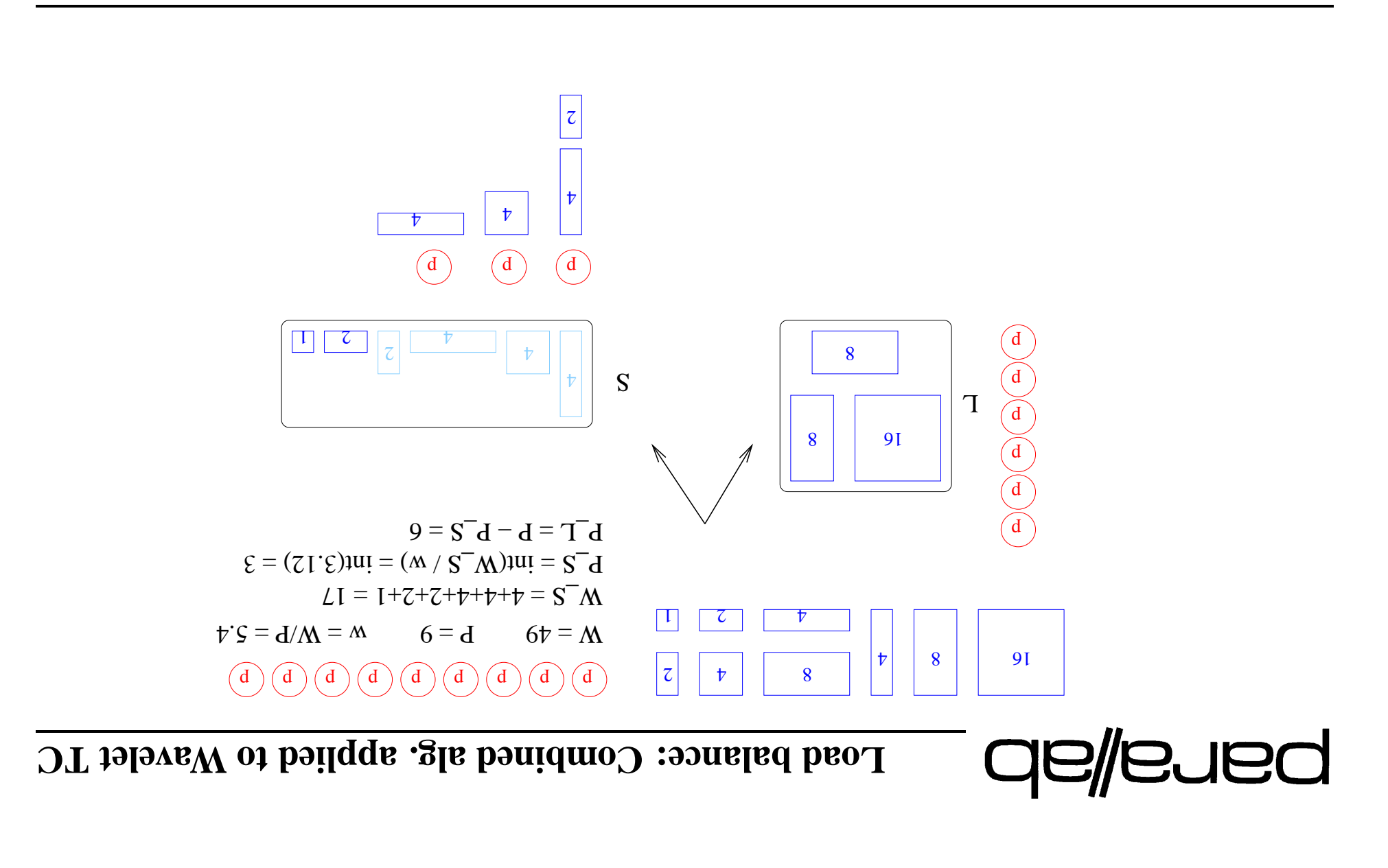

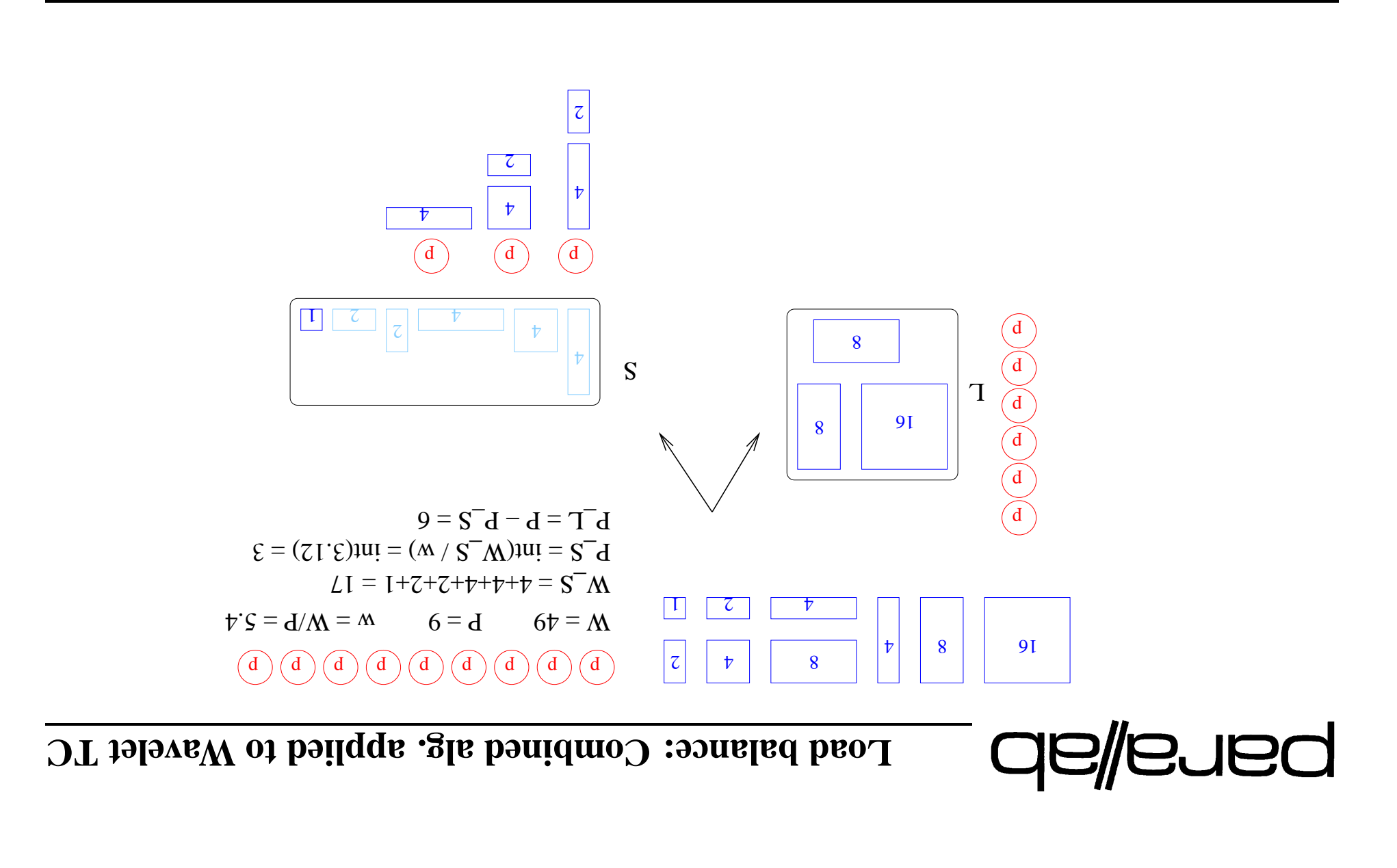

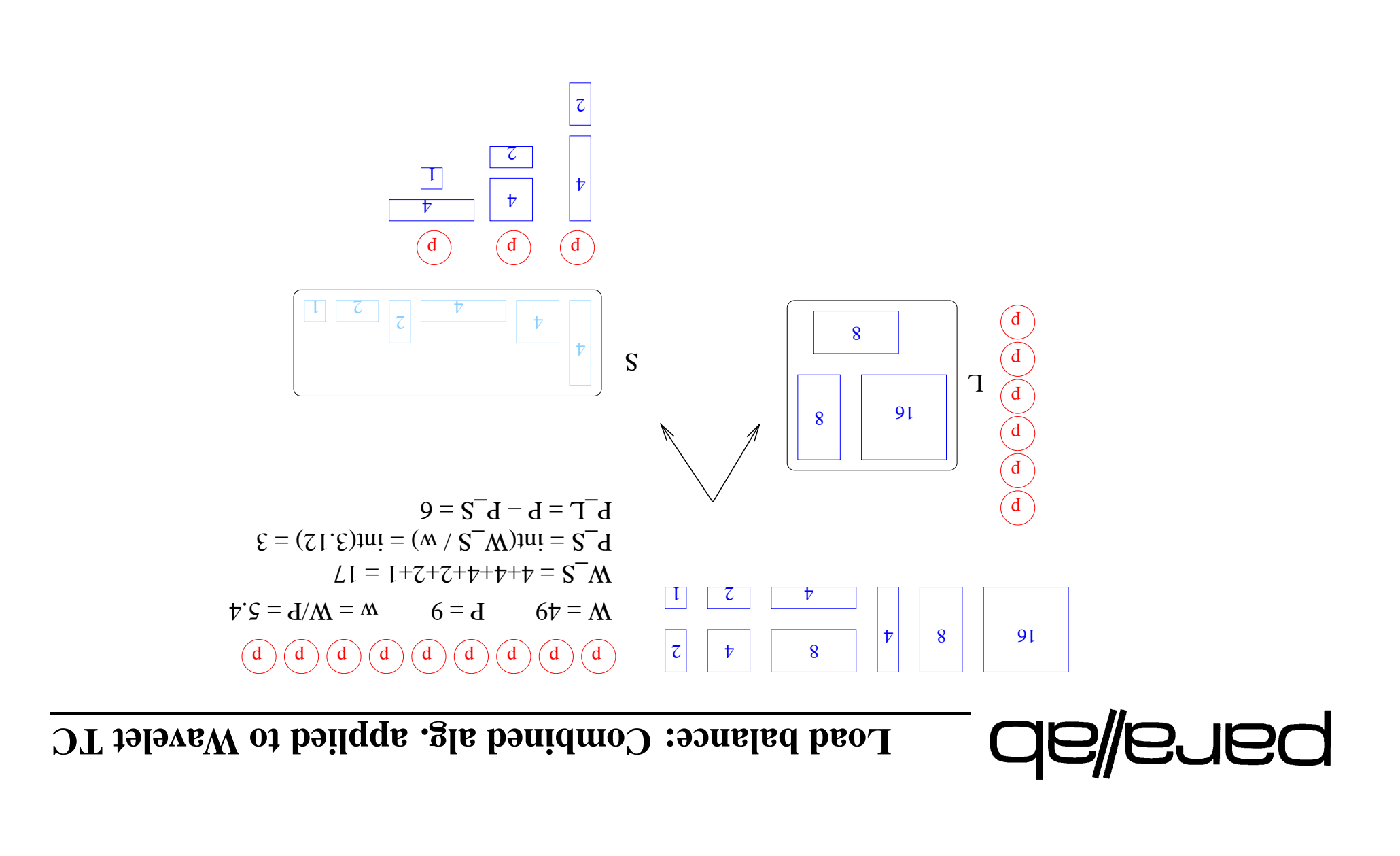

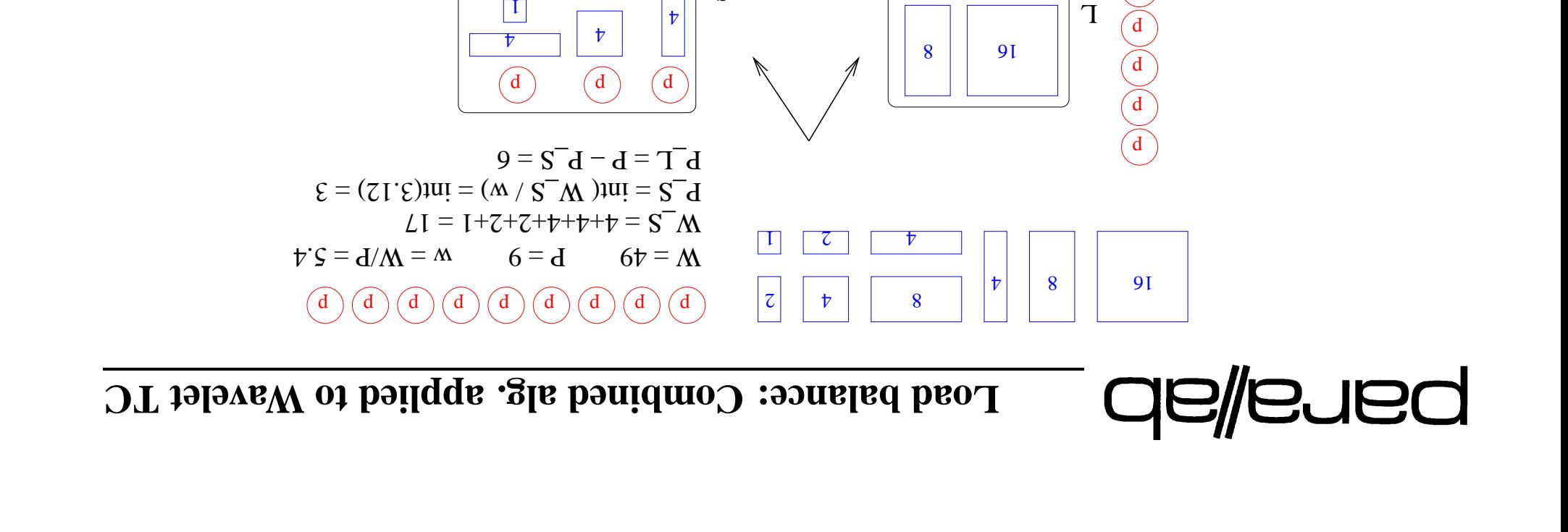

 $\zeta$ 

S

 $\zeta$ 

 $_{\rm d}$ 

8

 $\widehat{d}$ 

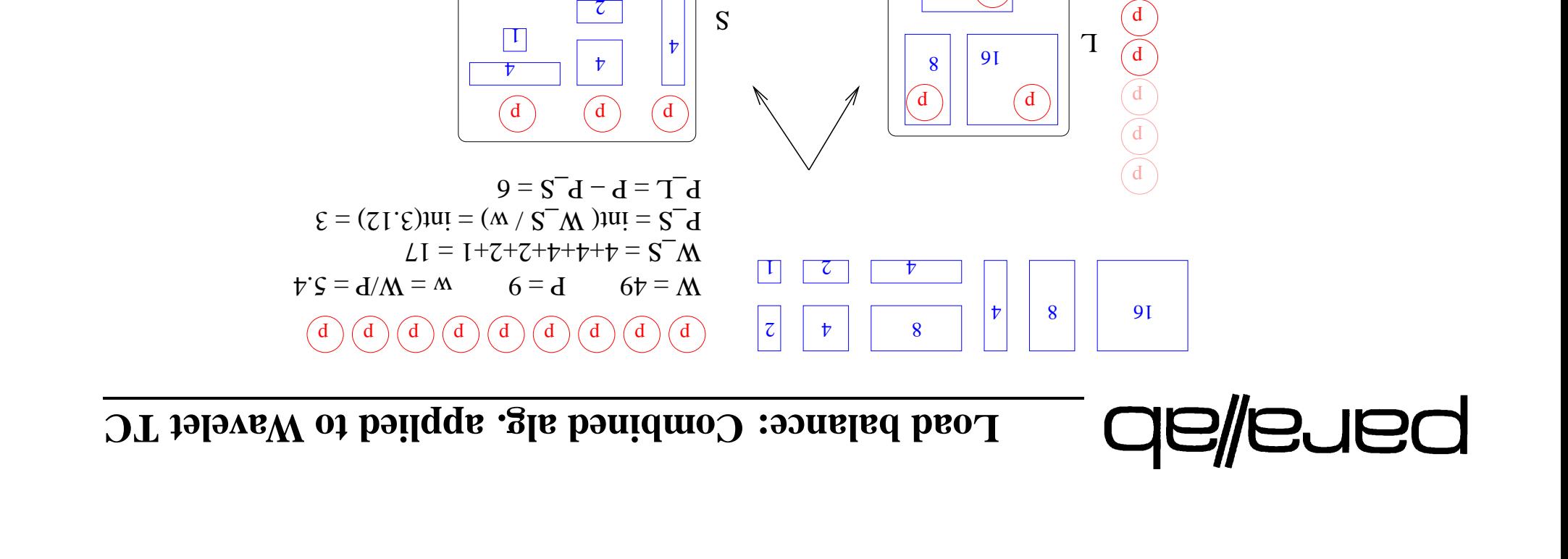

 $\left(\overline{d}\right)$ 

8

 $_{\rm d}$ 

 $\zeta$ 

 $\zeta$ 

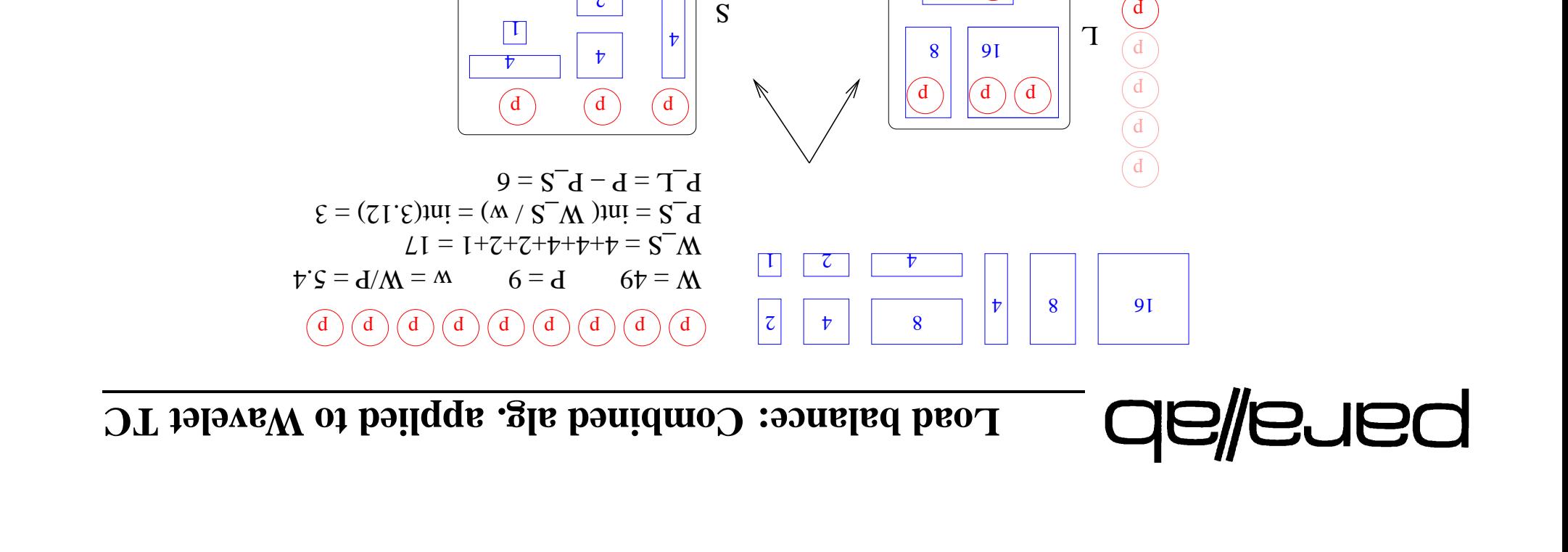

 $\zeta$ 

 $\zeta$ 

 $_{\rm d}$ 

 $\left(\overline{d}\right)$ 

8

 $\bigg(\overline{\mathrm{d}}% ,\overline{\mathrm{d}}% ,\overline{\mathrm{d$ 

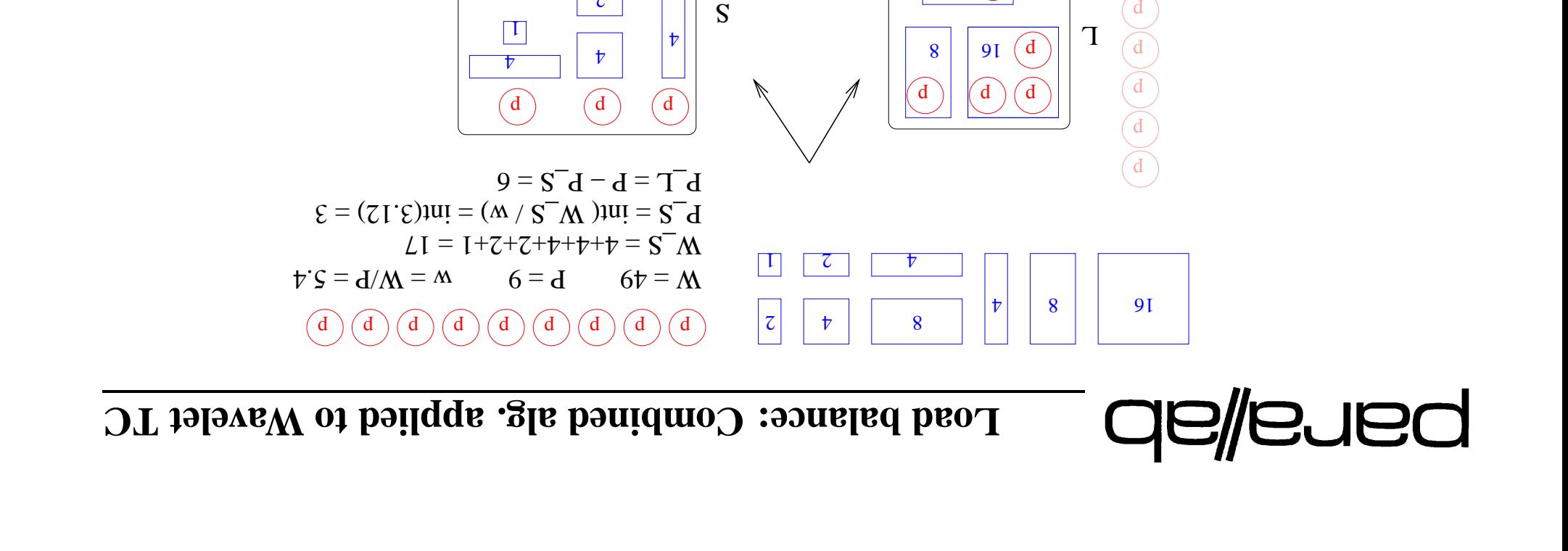

 $\zeta$ 

 $\zeta$ 

 $_{\rm d}$ 

 $\mathbf{d}$ 

 $\binom{d}{ }$ 

8

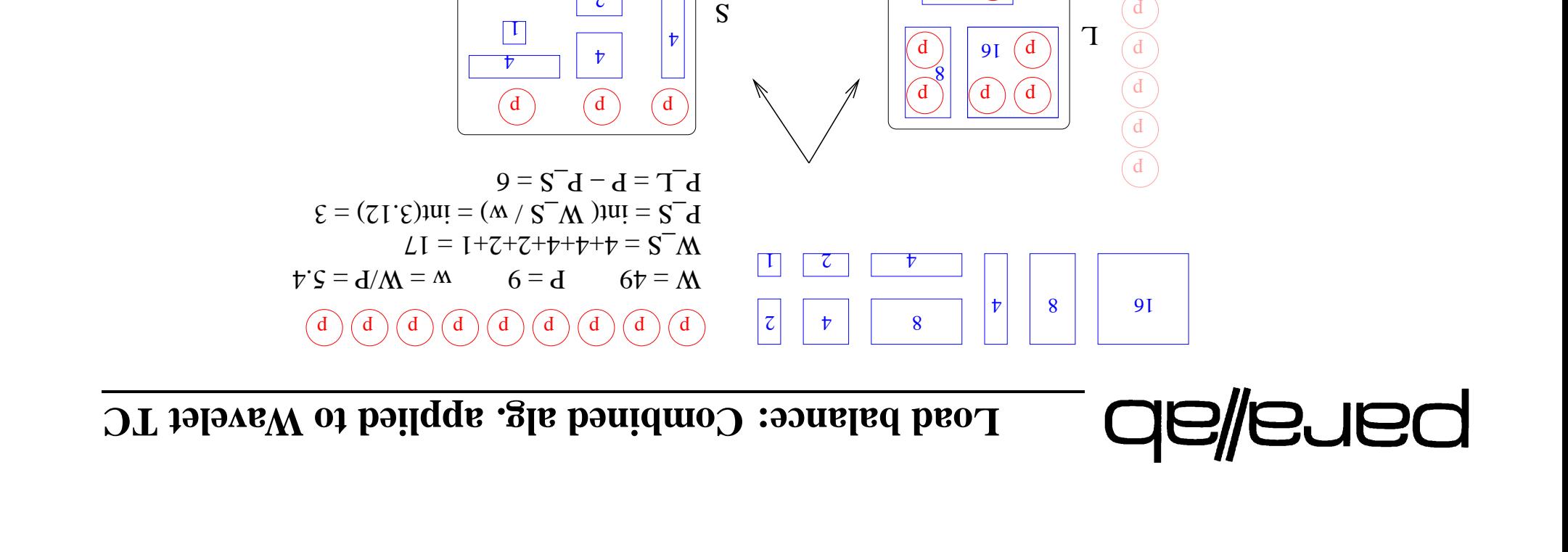

 $\binom{d}{ }$ 

8

 $\mathbf{d}$ 

 $_{\rm d}$ 

 $\zeta$ 

 $\zeta$ 

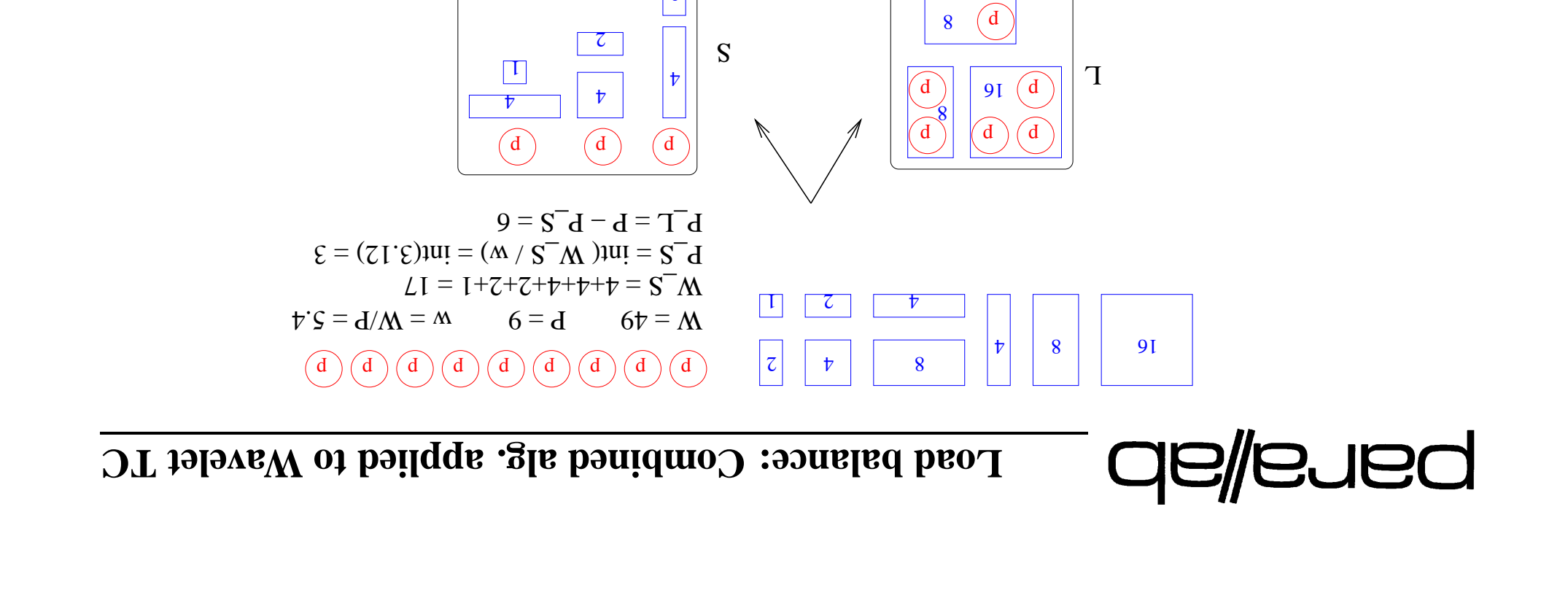

8

 $\overline{\mathcal{C}}$ 

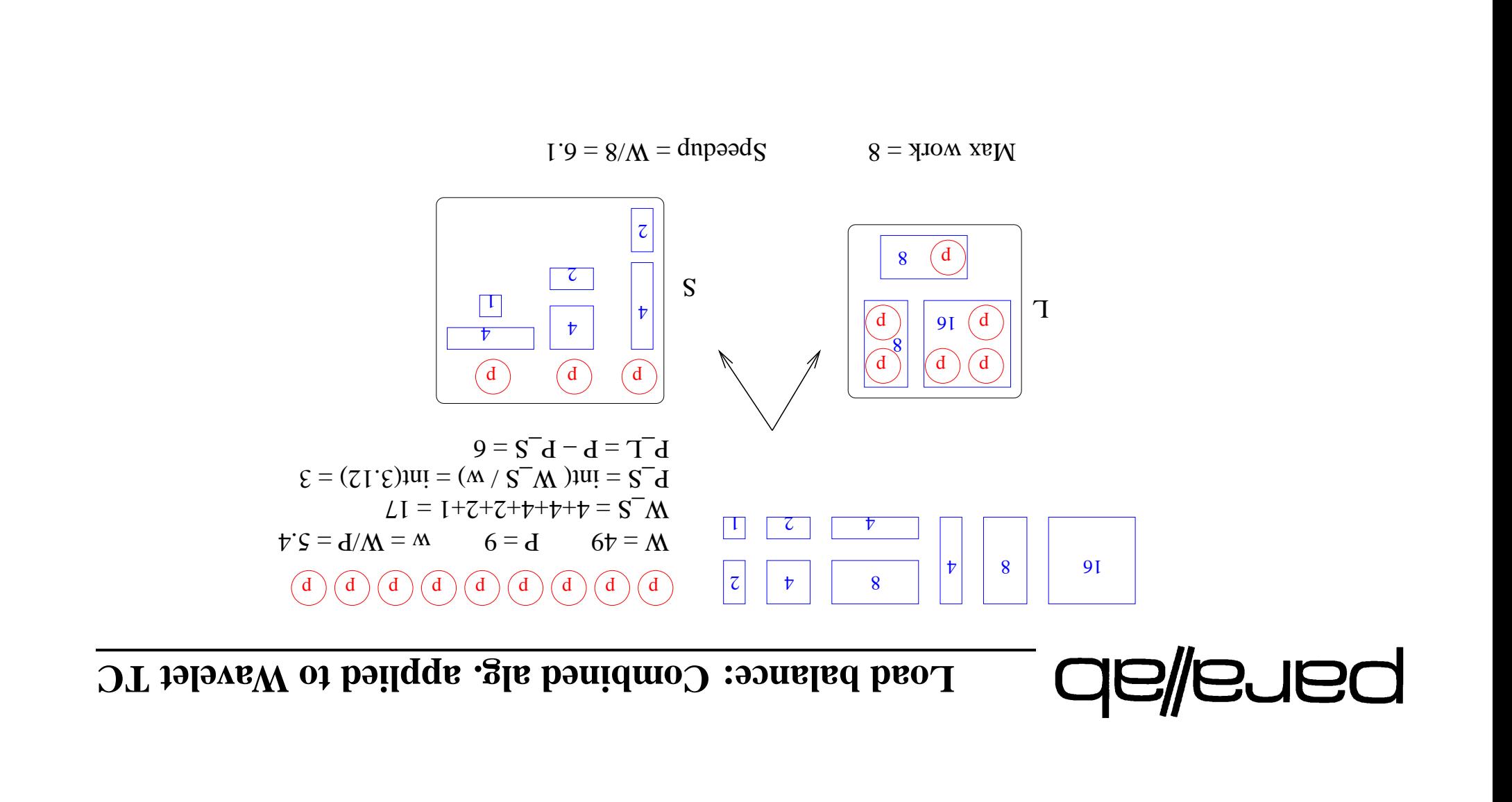

#### **2 Case balance: Load**

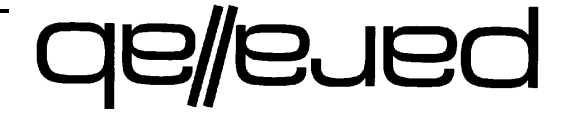

 $\therefore$  2 mdtinogla ot evitemetial

**eads thr to tasks of ution Distrib 2b: Algorithm bins) sized fixed in bin-packing or f fit best (Sorted**

*eads. thr to tasks of ution distrib <sup>a</sup> finds algorithm This* /\*  $\cdot$ <u>@</u> si bbэлүү  $\zeta$ ир от рэтрэо $\eta$ р ә $q$  от улом  $f$ о типошр итш $\alpha$ ти әң $I$ *.by given is ead thr to allocated work of amount total The*  $\left(N^{\mathbb{N} \mathbb{N} \mathbb{N}$ 

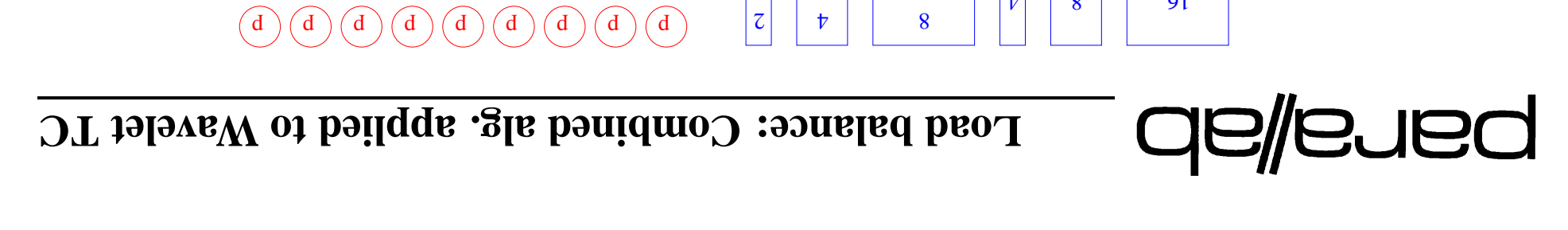

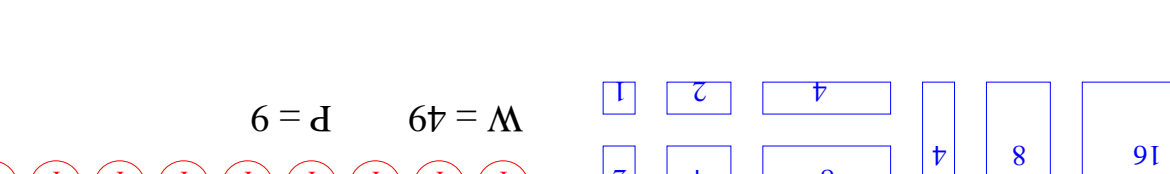

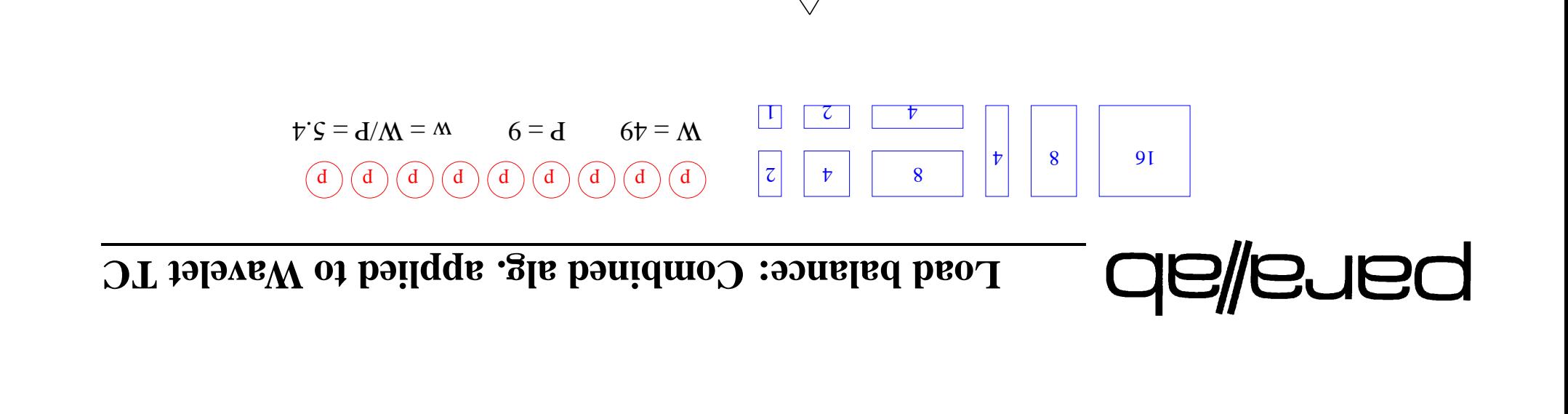

 $\vert \nabla \vert$ 

S

 $\overline{\text{c}}$ 

 $\sqrt{2}$ 

 $\downarrow$ 

16

L

8

8

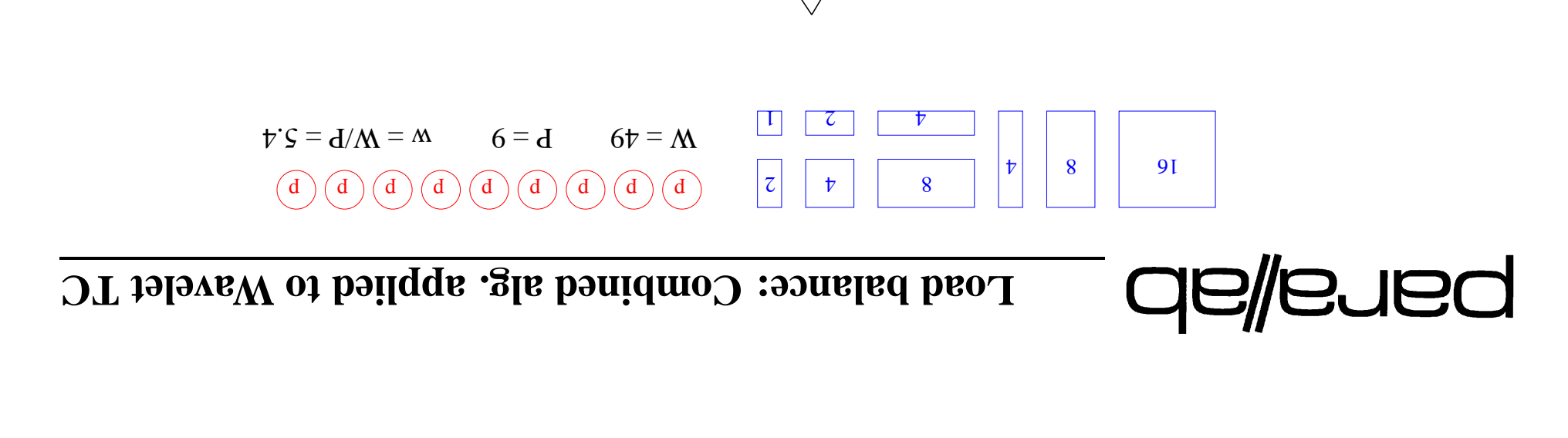

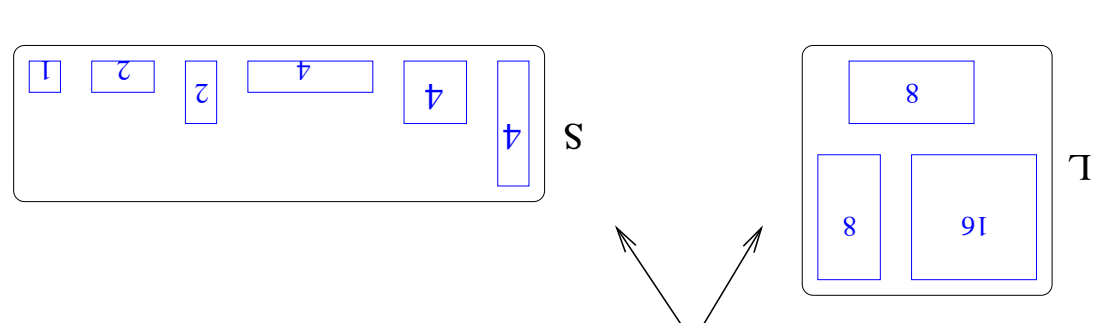

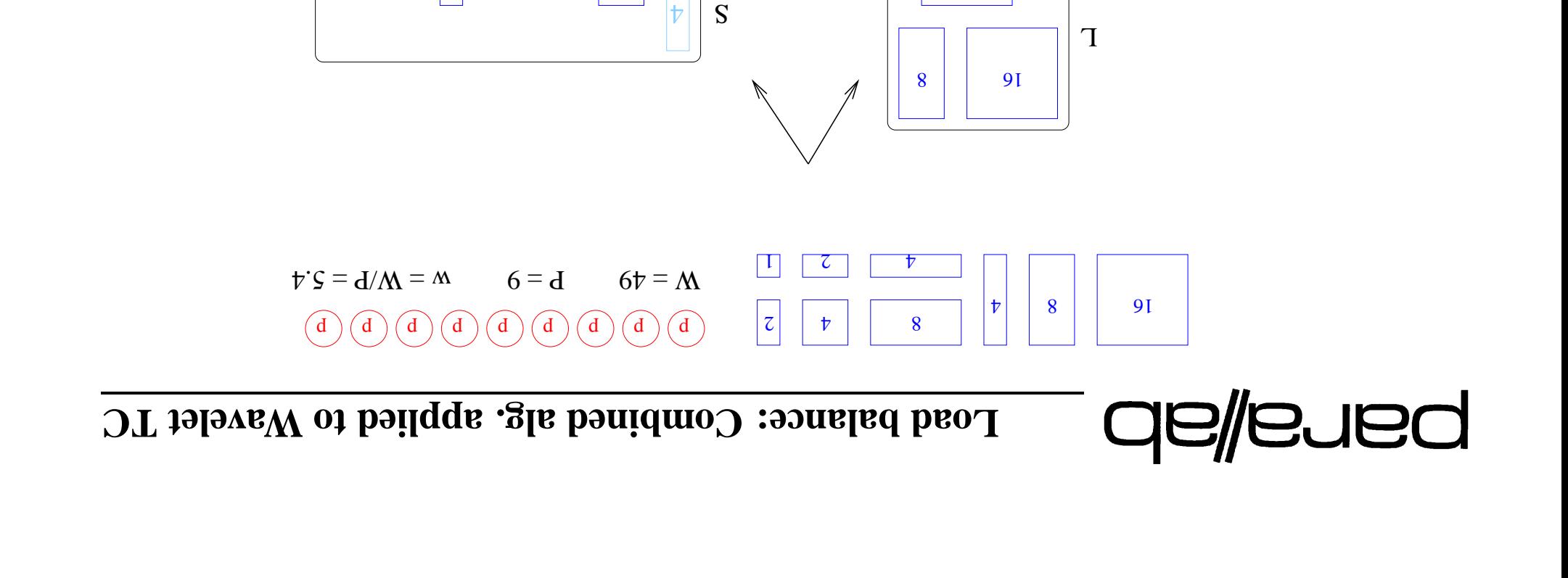

 $\binom{d}{ }$ 

 $\downarrow$ 

 $\vert \dagger$ 

8

 $\mathcal{L}$ 

 $\mathbb{L}$ 

 $|z|$ 

₱

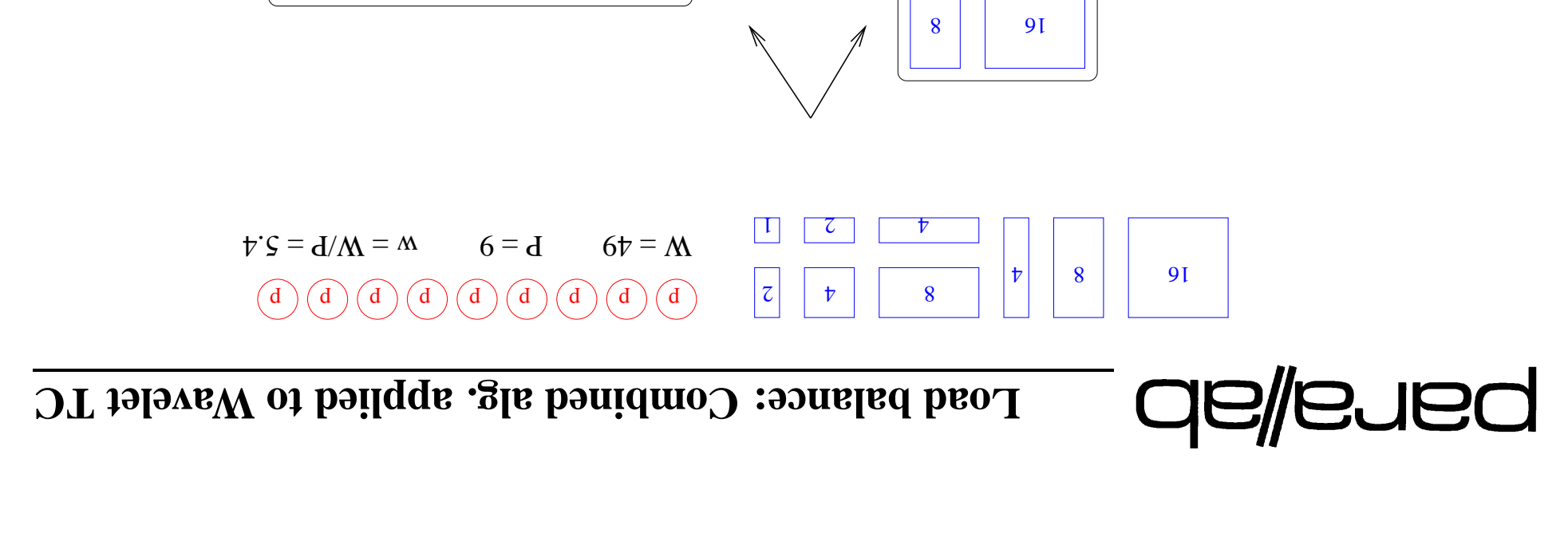

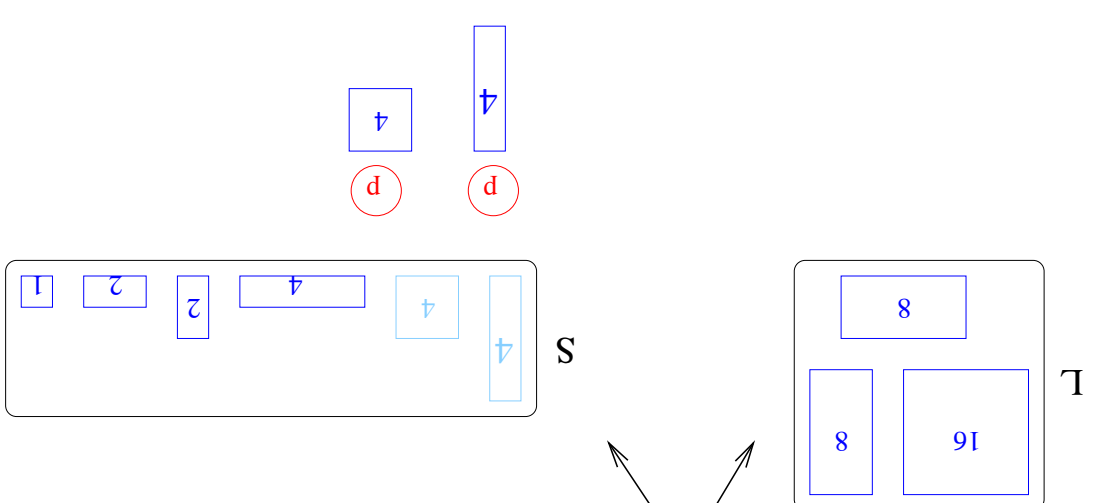

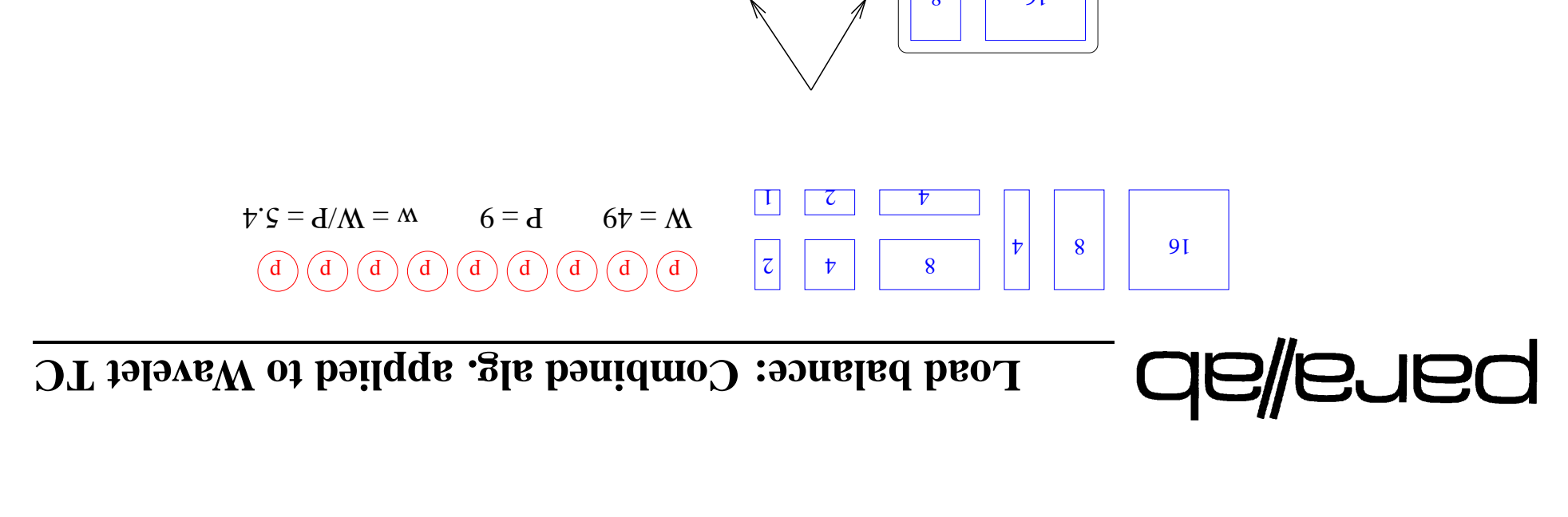

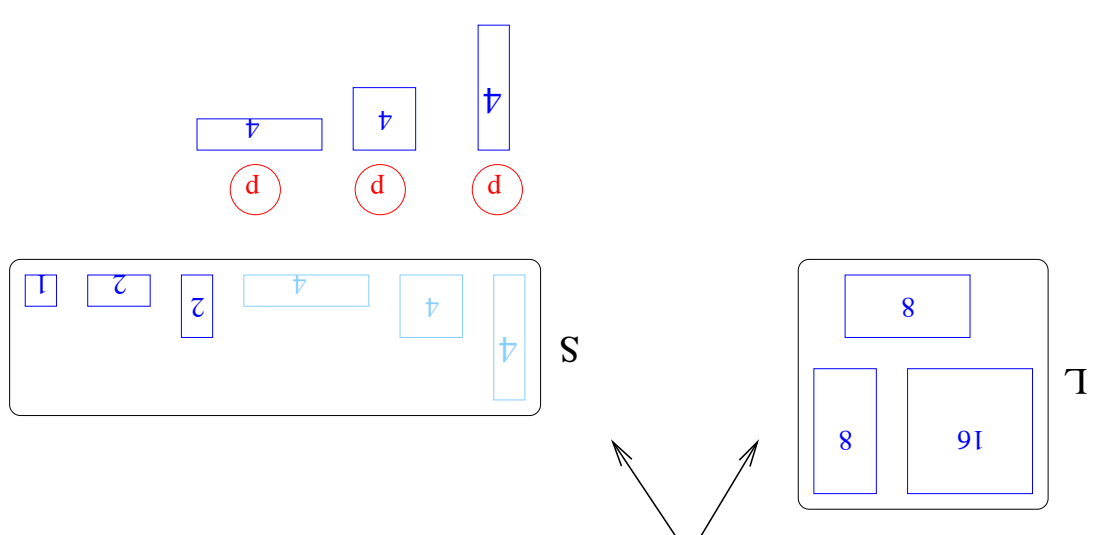

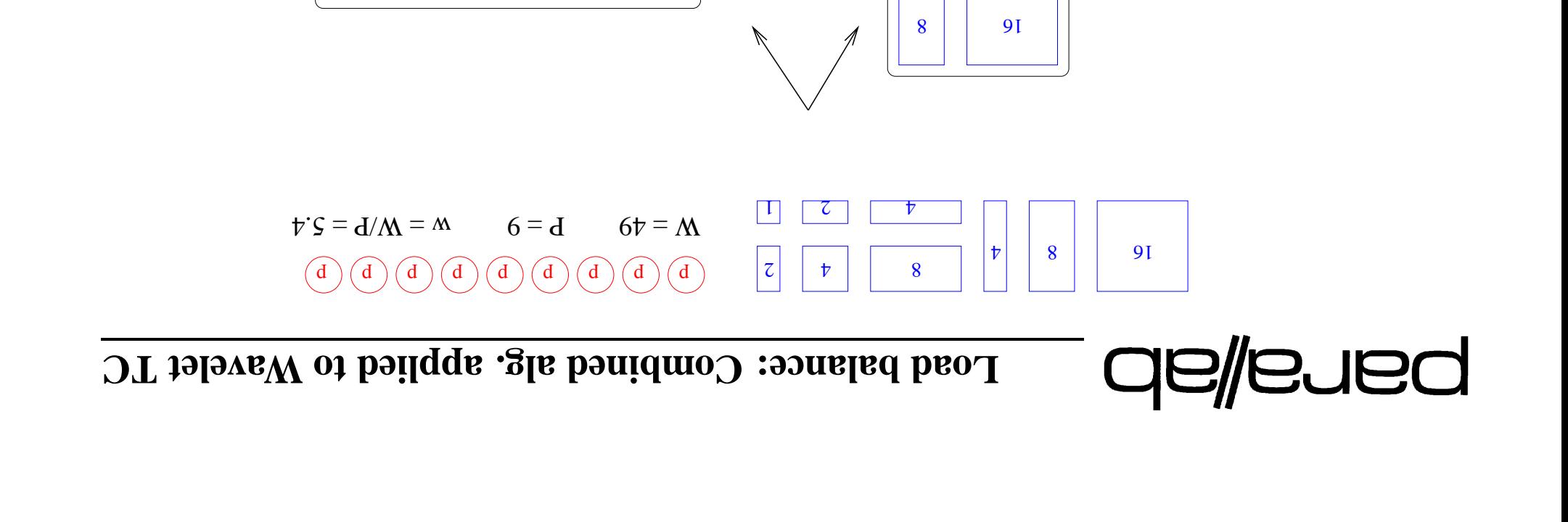

 $\frac{1}{2}$ 

S

 $\binom{d}{ }$ 

 $\binom{d}{ }$ 

 $\binom{d}{ }$ 

 $\overline{\phantom{a}}$ 

 $\bar{V}$ 

 $\overline{\mathcal{V}}$ 

 $\,$   $\,$   $\,$ 

 $\overline{v}$ 

 $\vert \mathbf{r} \vert$ 

8

L

 $\begin{array}{|c|c|c|c|c|}\hline \text{I} & \text{Z} \end{array}$ 

 $\sqrt{d}$ 

 $|\zeta|$ 

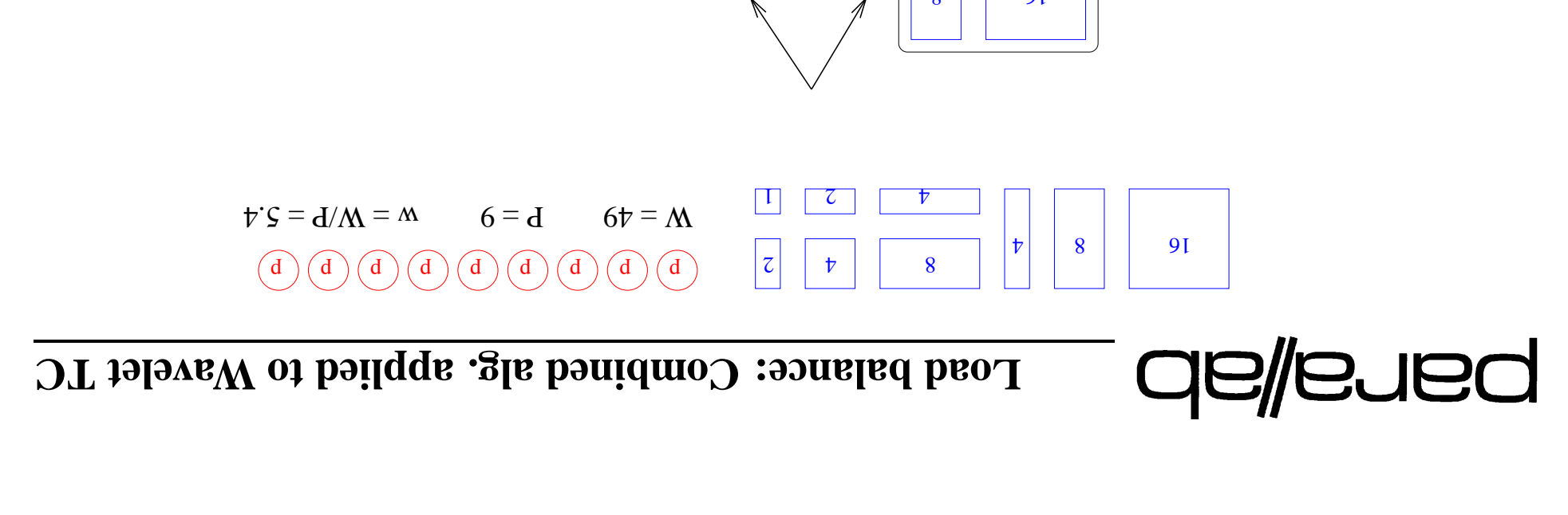

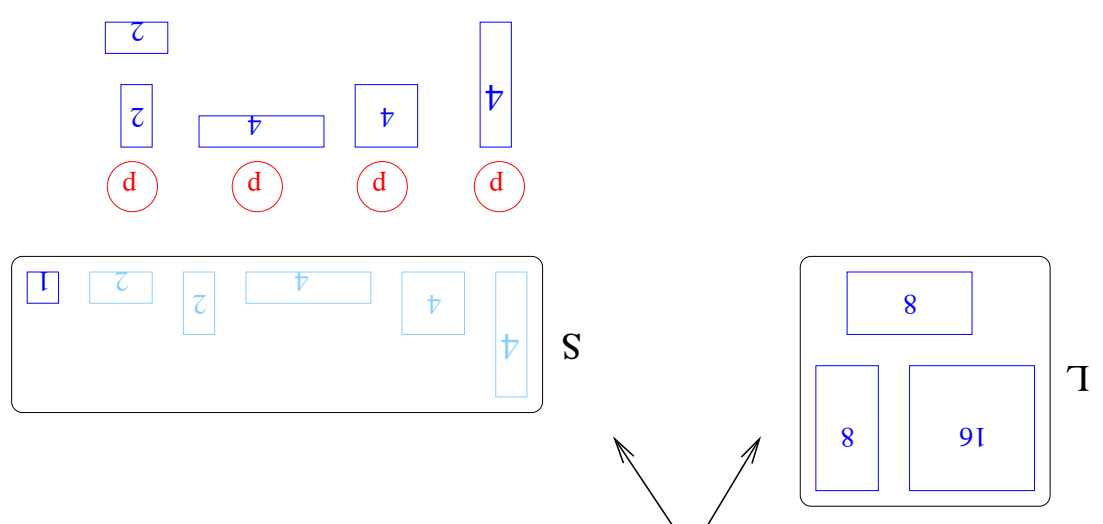

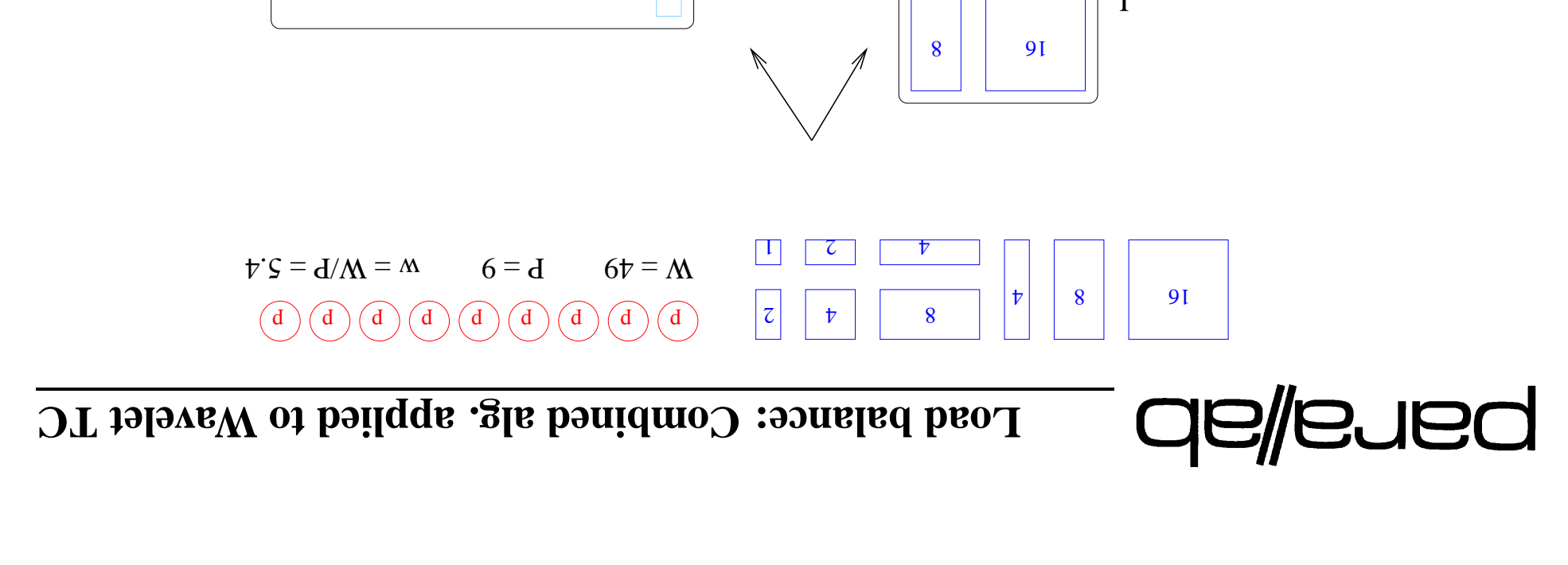

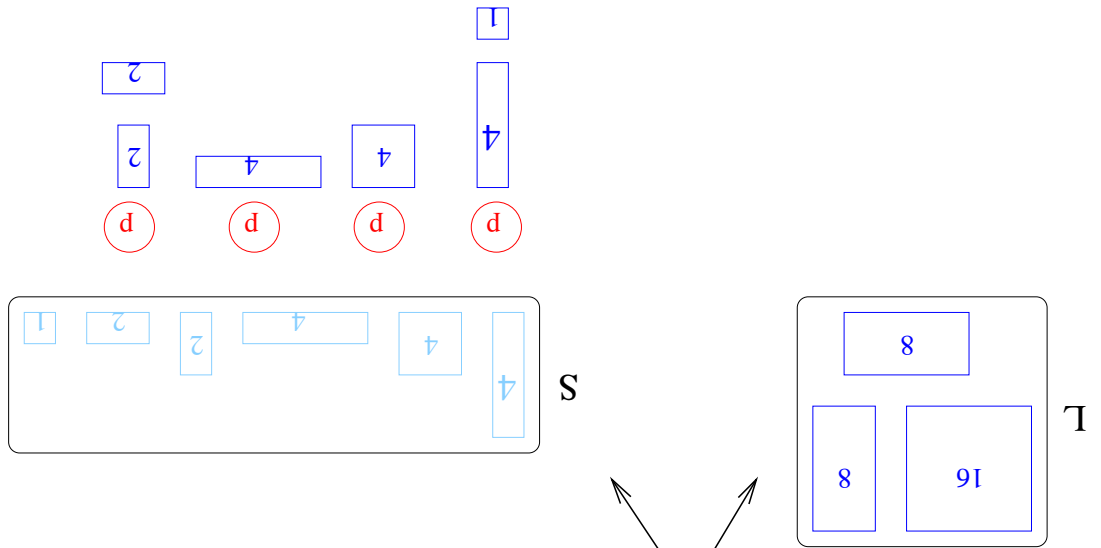

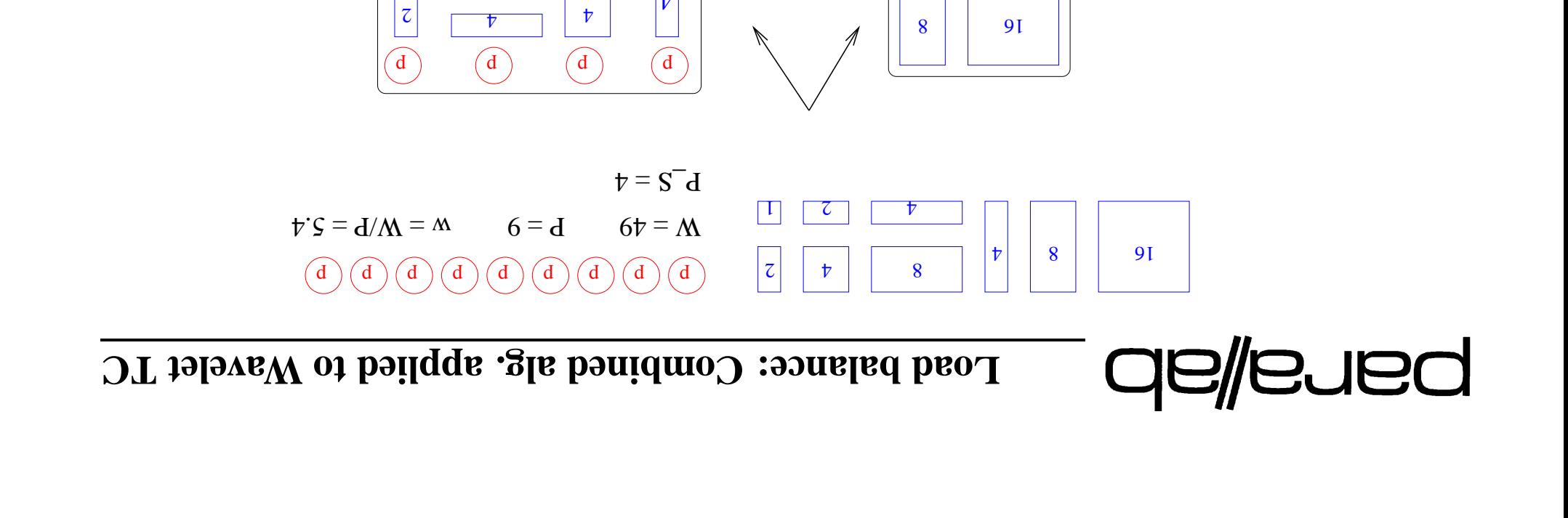

 $|\mathcal{t}% (A)|=|\mathcal{A}(A)|\mathcal{A}(A)|$ 

 $\Box$ 

S

 $\mathcal{Z}$ 

8

L

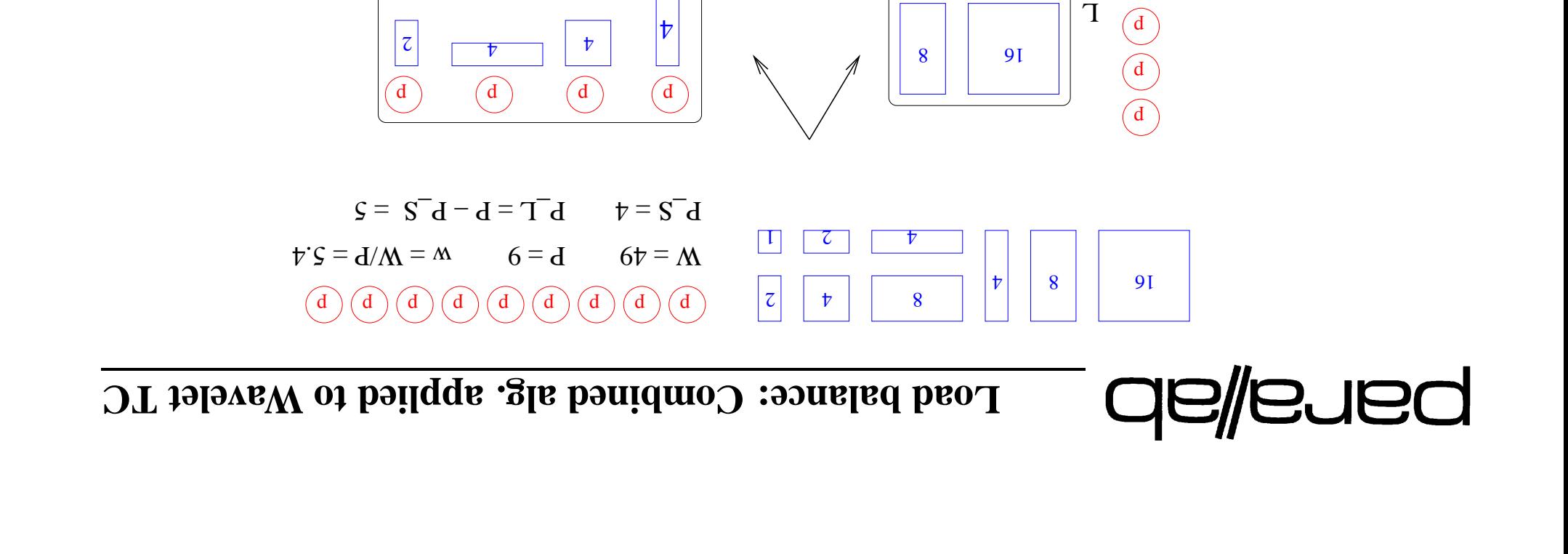

 $\Box$ 

S

8

 $\bigodot$ 

 $\begin{pmatrix} d \\ c \end{pmatrix}$ 

 $\mathcal{Z}$ 

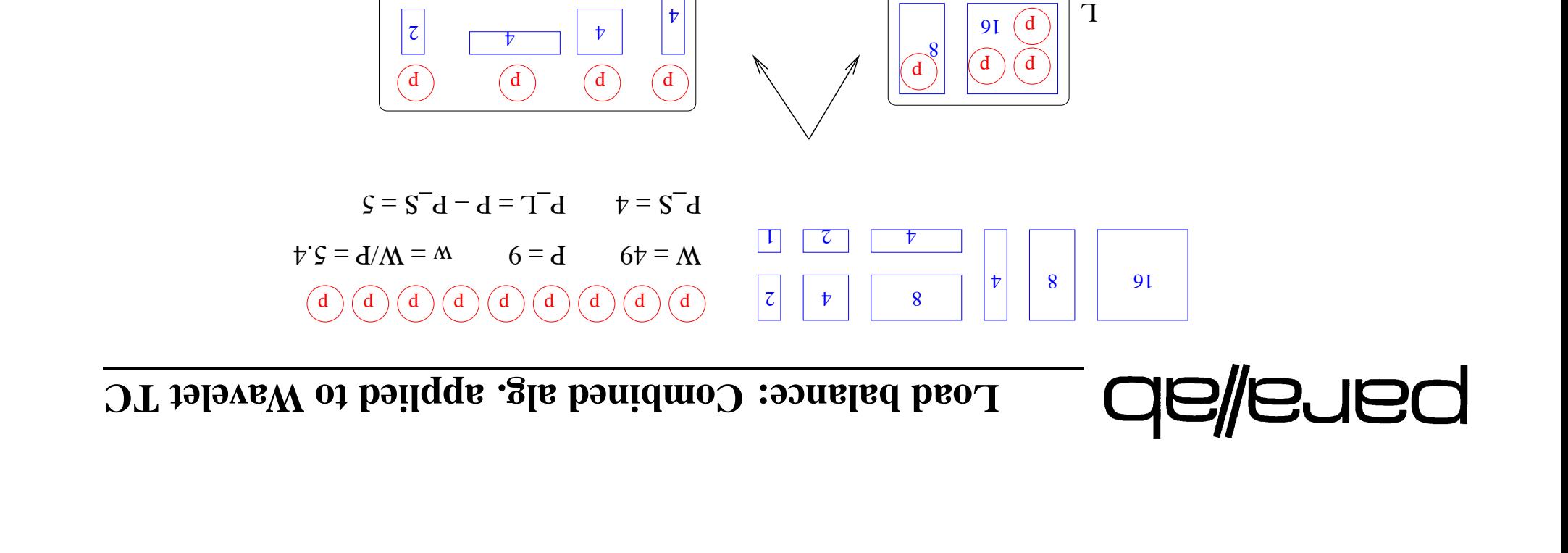

 $\Box$ 

S

 $\binom{d}{ }$ 

8

 $\overline{c}$ 

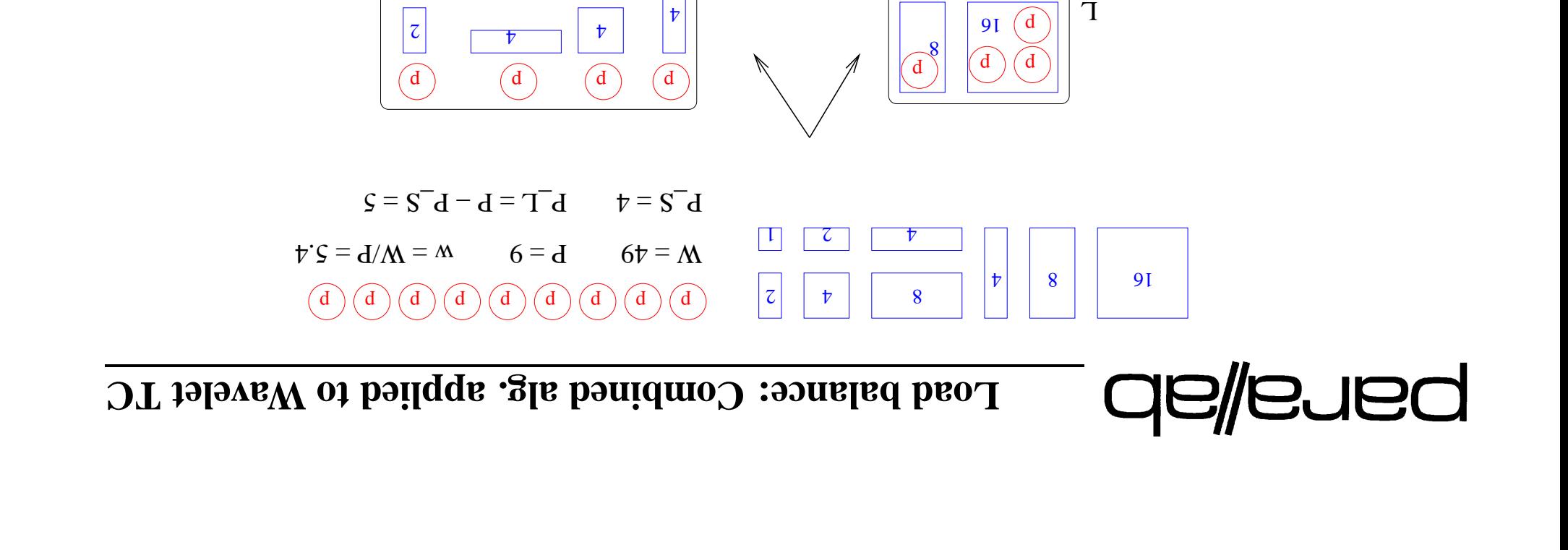

 $S = S/N = \text{supp} \cdot \text{supp} \cdot S = \text{supp} \cdot \text{supp} \cdot S$ 

 $\Box$ 

S

 $\left( \frac{\mathrm{d}}{\mathrm{d}n} \right)$ 

8

 $\overline{c}$ 

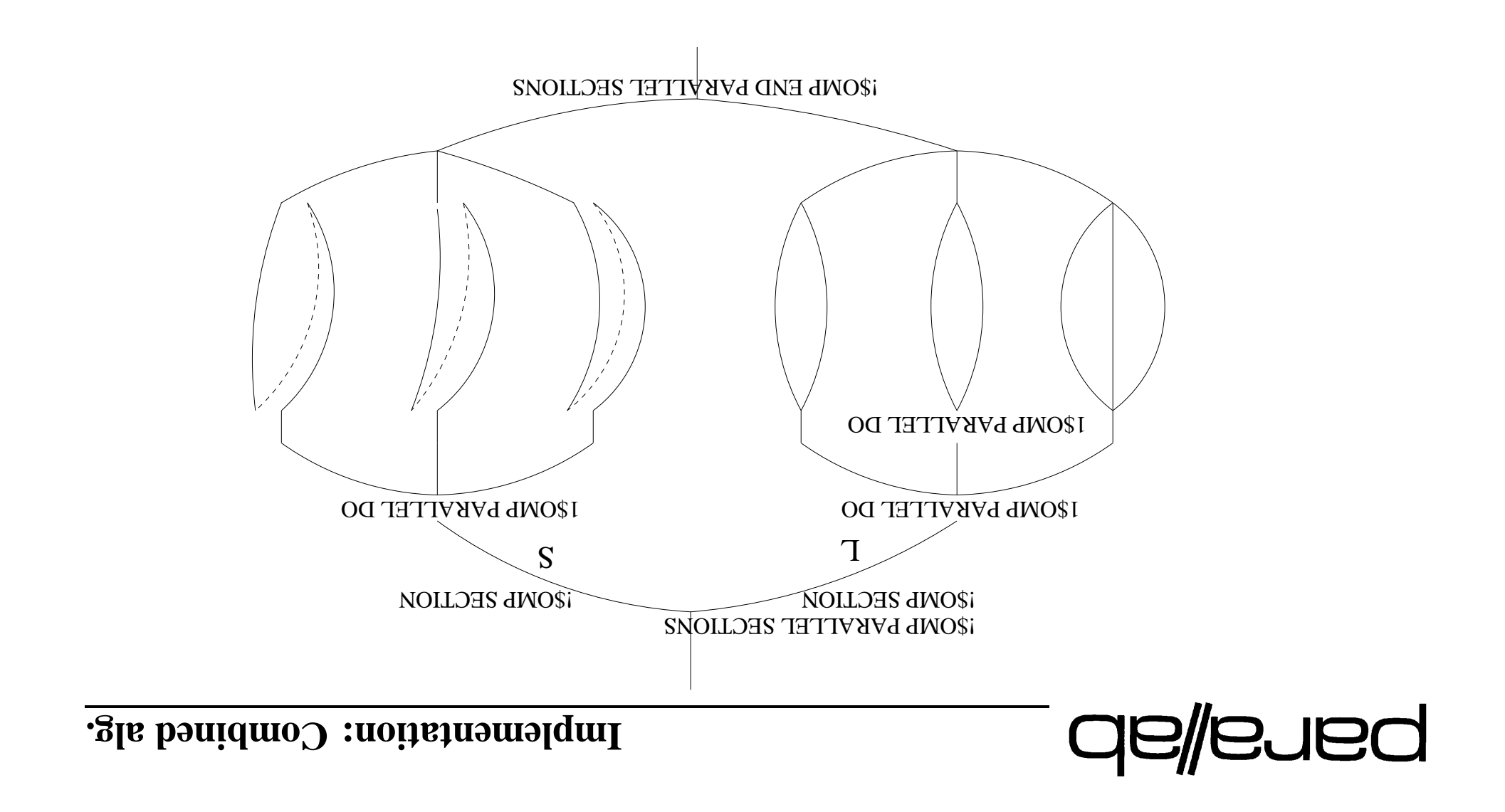

**1 Case Implementation:**

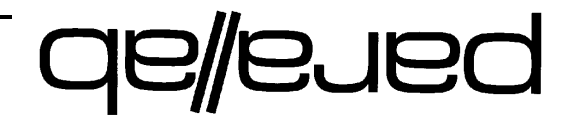

## **1 Case Implementation:**

According to the OpenMP standard, bare to acted parallelization in a es: donple Fortran loop can be achieved by the following directives:

```
TROME DE PARTITEL DO PRIVATE(i) NUM THREADS(N)
                                           N' T = T op
THREADS(I) NUM SHARER (P)) SHARRED(T) NUM LIHREVDS(D))
                                     (\pm) M ' \pm = \pm Op
                                   < WORK(\pm,\pm) >op puə
                                                 op puə
```
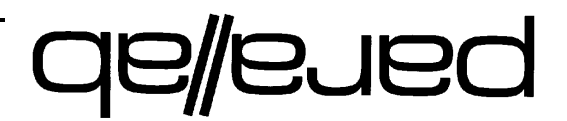

Dowells are around implementations are allowed to seriglise nested parallel regions, even when nested parallelism le euspled.

Still most vendors have chosen to serialiste parallel regions.

Fortunately, OpenMP allows a more low level work distribution, where the programmer explicitly assign work to threads. This technique can be useq to optain nested parallelism.

#### **1 Case Implementation:**

## qe/eued

to the step assignment as a soliding a splicit essential parallelism par Nested par Nested and Nested and Nest threads:

```
call algorithm1
       PRAITEL BARALLEL (thread,i)
       LAUM() THREAD HOM()
                  i = \max_{i=1}^n \sum_{i=1}^njend(thread) jbegin(thread), = j do
                    < (\zeta,\zeta) > < MOM) >op pua
                        IZULE END PARALLEL
```
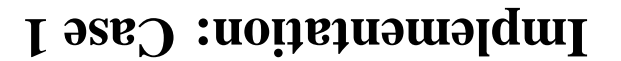

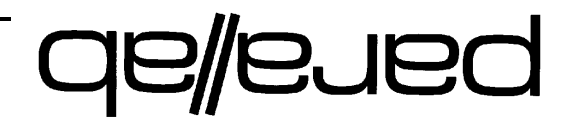

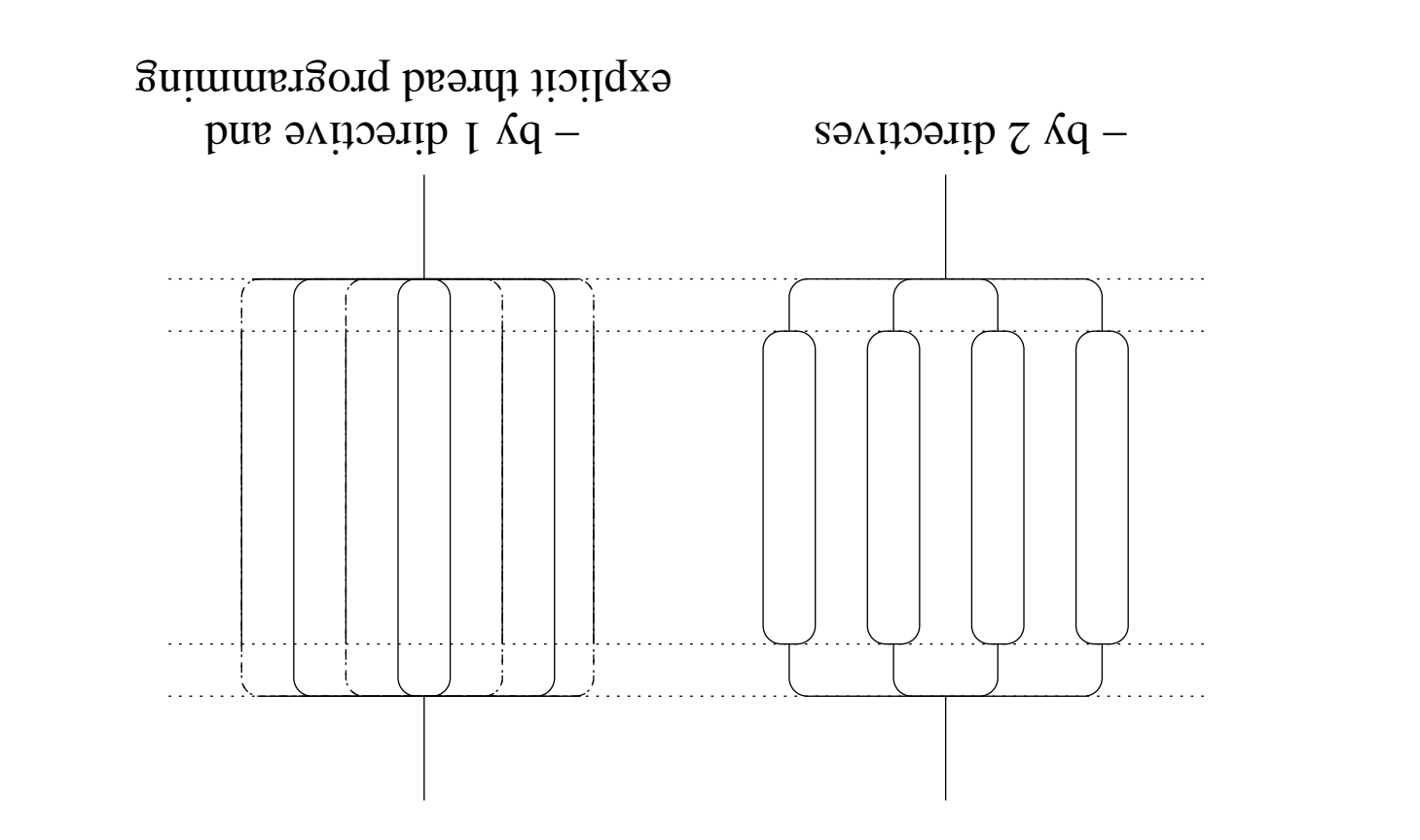

#### *allelism. par vel 2-le of ation Illustr 1: Case* **4. <sup>e</sup> Figur**

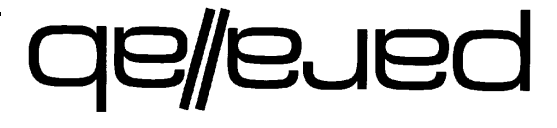

#### **esults <sup>r</sup> - Experiments**

### **Experiments - results**

- $\bullet$  A wavelet based data compression routine
- $\epsilon$  basic umber of tasks a vine  $\epsilon$
- applicative mesh refinement (AMR) application
- tasks of using a dynamically changing pumper of tasks

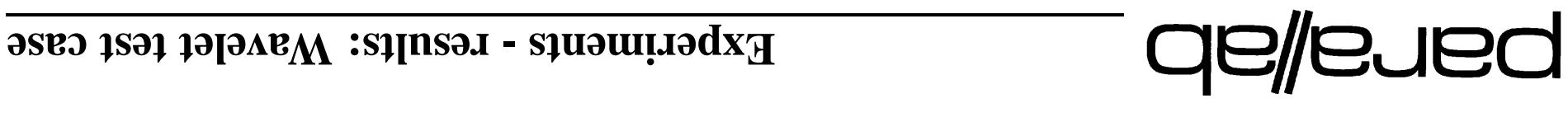

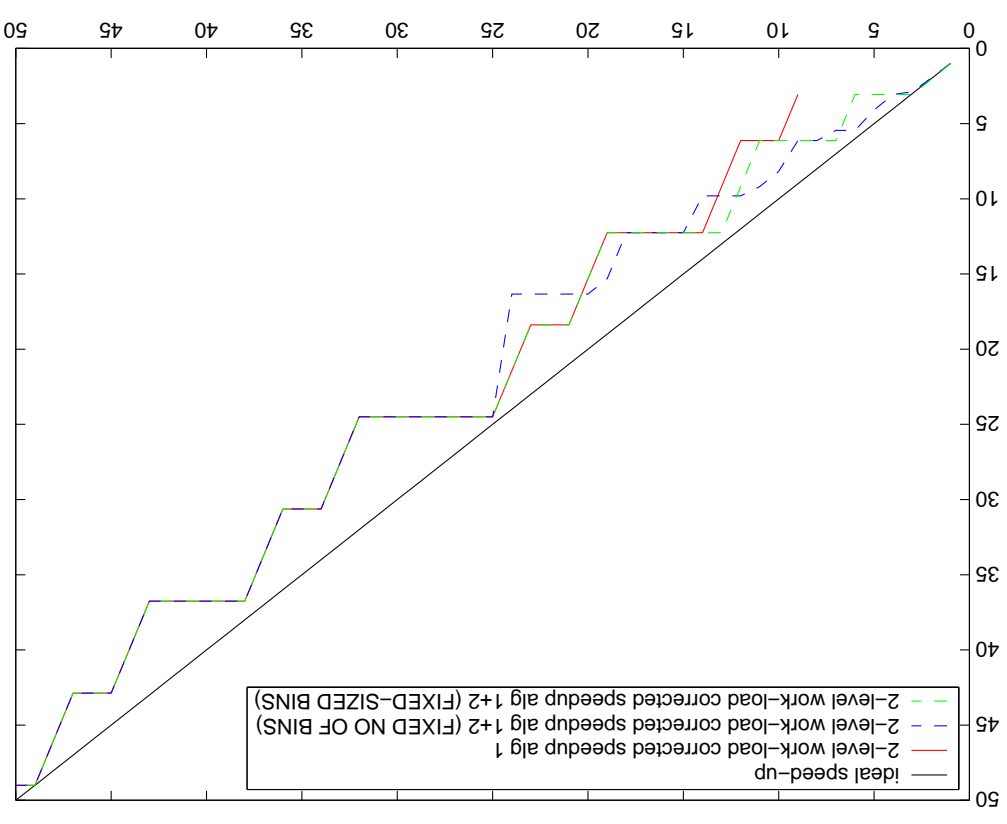

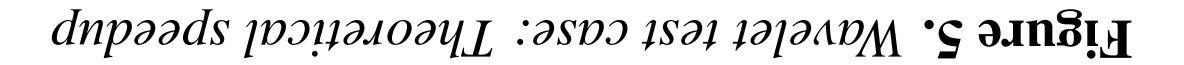

#### **Experiments - results: Wavelet test case**

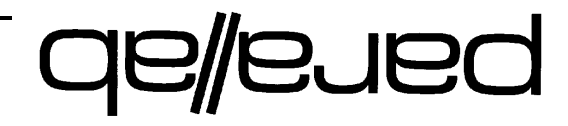

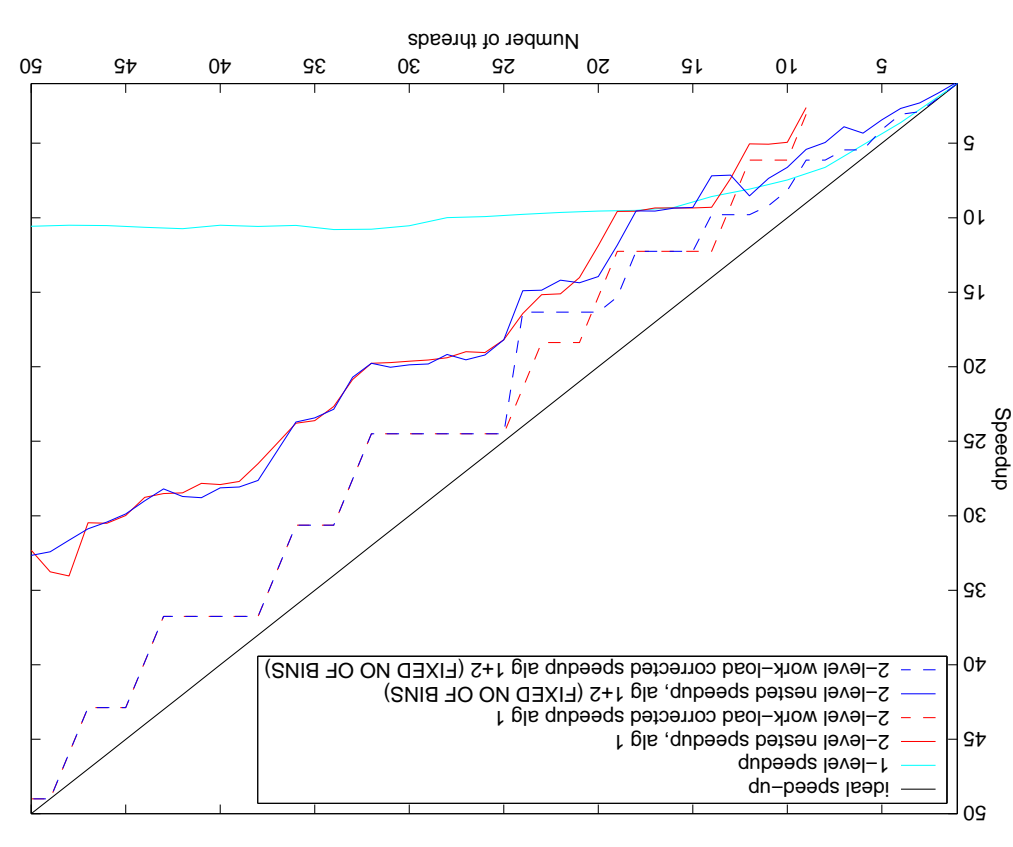

#### **higure 6.** Wavelet test case: Obtained speedup

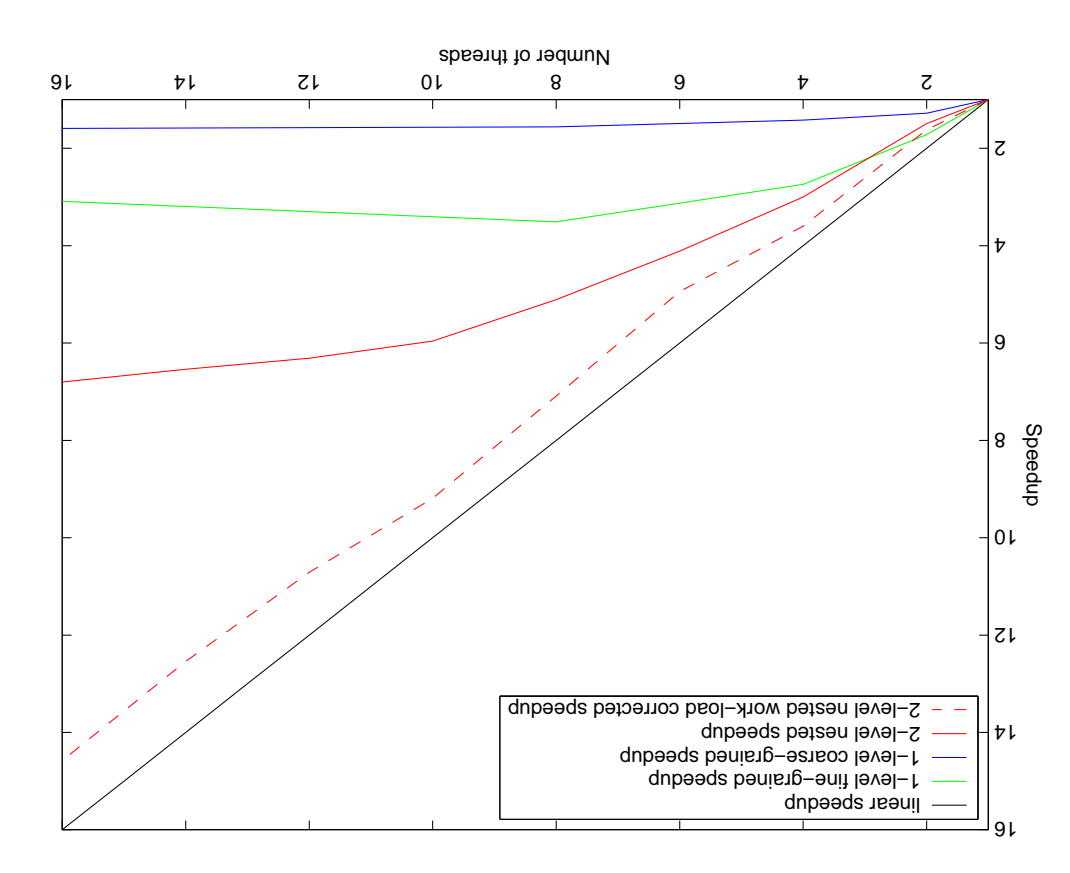

#### *speedup Obtained case: test AMR* **7. <sup>e</sup> Figur**

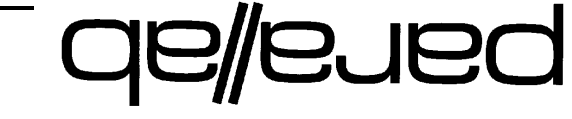

### **application AMR An esults: <sup>r</sup> - Experiments**

**OpenMP in parallelism Nested**

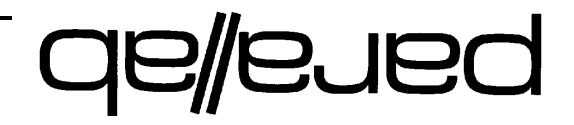

## **IM independing included in** *operation* **<b>in i**ndepending **in i**ndepending **in a i**ndepending **i**ndepending **i**n **i**ndepending **i**n **i**ndepending **i**n **i**ndepending **i**n **i**ndepending **i**n **i**ndepending **i**n

Even wµeu uezțiub iublemented ou a system, e miss the directive

ITAVIRAMATT 9MO\$!

. TTAVI READER THREADPRIVATE.

**Conclusions**

- $\bullet$  An algorithm for allocation of threads to tasks, which cover all possible presented. is our presented in threads, is presented.
- **e** Parallelization by explicit thread programing is more time consuming is allelization parallelization. Directive based parallelization is stem. The caption when usailable on the system.
- $\bullet$  However, nested parallelism obtained by explicit thread programming is ion alter based evided when directive based nesting is not . eldslisvs
- of wers a la usistime pays of when the problem consists of multiple layers of tasks, both for a static and a dynamic number of tasks.

**aellened**